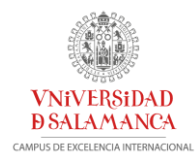

# **MEMORIA DE ACTIVIDADES: CONVOCATORIA DE AYUDAS DE LA UNIVERSIDAD DE SALAMANCA A PROYECTOS DE INNOVACIÓN Y MEJORA DOCENTE.**

**CURSO 2020-2021**

**PROYECTO ID2020/107**

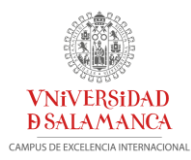

## **TÍTULO DEL PROYECTO:**

LABORATORIO VIRTUAL DE QUÍMICA FÍSICA

## **REFERENCIA:**

ID2020/107

## **PROFESOR/A COORDINADOR/A:**

Mª del Mar Canedo Alonso NIF: 10065738H E-mail: [mcanedo@usal.es](mailto:mcanedo@usal.es)

## **RELACIÓN DE MIEMBROS DEL EQUIPO:**

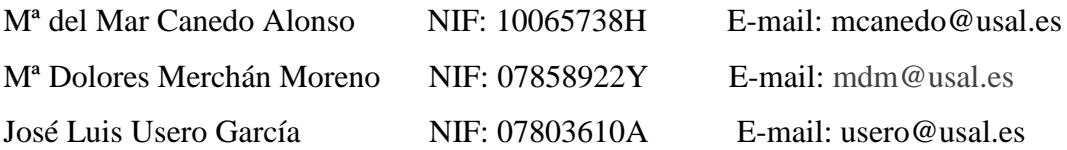

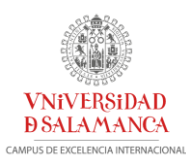

## **1. INTRODUCCIÓN**

El proyecto de innovación docente "Laboratorio virtual de Química Física" pretende ser un complemento a la docencia práctica en los laboratorios del área de Química Física.

Además, en el caso de suspensión de la docencia presencial por una situación de emergencia, las experiencias virtuales pueden sustituir de manera temporal las prácticas en el laboratorio,

Los miembros del equipo han intervenido en diferentes proyectos de innovación docente dirigidos a la mejora de las prácticas de laboratorio, bien en proyectos estaban dirigidos a la adquisición de material docente, o bien en otros en los que proponen la introducción de nuevas metodologías docentes como la docencia virtual, el modelo de clase invertida o bien la aplicación de la metodología educativa aprendizaje/servicio.

El grupo de trabajo ha considerado interesante introducir experiencias virtuales en los laboratorios y aulas donde se imparten contenidos de Química Física para mejorar la docencia y reforzar los contenidos de las diferentes asignaturas. El laboratorio virtual podrái sustituir al presencial temporalmente en caso de necesidad.

## **2. OBJETIVO**

El objetivo de este Proyecto de Innovación y Mejora Docente es el diseño de un laboratorio virtual que contenga una serie de experiencias virtuales que se ajusten a los contenidos del área de Química Física incluidos en las signaturas: *Experimentación en Química Física* del Grado en Química, *Química Física y Termodinámica Aplicada* del Grado en Ingeniería Química.

Las experiencias virtuales servirán para complementar el trabajo experimental del laboratorio, proporcionando a los estudiantes una herramienta para que puedan visualizar las experiencias previamente a la realización del trabajo experimental en el laboratorio y analizar los procesos bajo diferentes condiciones.

También pueden ser utilizadas en el aula, siendo de gran ayuda en las explicaciones teóricas puesto que se podrán visualizar simultáneamente los conceptos que se están impartiendo.

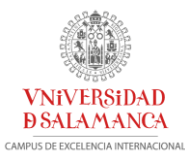

Las experiencias virtuales pueden ser muy importantes en una situación en la que no fuese posible la realización presencial de las prácticas en el laboratorio, en el caso de suspensión de la docencia presencial por una situación de emergencia.

## **3. ACTIVIDADES REALIZADAS**

El proyecto de innovación docente *Laboratorio virtual de Química Física* a una serie de asignaturas a las que va dirigido este proyecto pertenecen al área de Química Física y sus contenidos se encuentran en los campos de la termodinámica, cinética química, espectroscopía, adsorción, etc, …. En concreto va dirigido a la asignatura Experimentación en Química Física del Grado en Química y las asignaturas Química Física y Termodinámica Aplicada del grado en Ingeniería Química. . Los profesores participantes en este proyecto han diseñado una serie de experiencias virtuales dirigidas a los alumnos que cursan estas asignaturas pero pueden ser utilizadas en cualquier otra asignatura del área de Química Física cuyos contenidos se ajusten a los conceptos teóricos en los que se fundamentan las experiencias.

### **Actividades realizadas**:

**1.** Se analizaron los contenidos de las asignaturas a las que va dirigido el proyecto y seleccionaron aquellos que son adecuados para la realización de experiencias virtuales y que se encuentren disponibles online en páginas de libre acceso.

**2.** A través de la plataforma docente *studium* se proporciona a los estudiantes una relación bibliográfica a la que pueden acudir para su consulta y los enlaces correspondientes a un conjunto de bases de datos que pueden ser útiles durante el desarrollo de las experiencias virtuales.

### **Bibliografía**:

Chang, R., "*Química",* 10ª ed. McGraw-Hill, 2000.

Petrucci, R.H. y col. "*Química general. Principios y aplicaciones modernas"*. Pearson Ed. 2003 (reimpr. 2008).

Atkins, P. y Jones, L. *"Principios de Química"*, 5ª ed. Editorial Panamericana, 2012.

Atkins, P. *"Química General"*, 3ª ed. Editorial Omega, 1998.

Ebbing, D.D. "*Química General*". Ed. McGraw-Hill Interamericana, 1997.

Atkins, P.W. *Fisicoquímica,* Panamericana, Madrid (2008).

Levine, I.R. *Fisicoquímica (Vol. I)*, McGraw-Hill, México (2004).

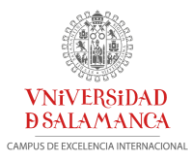

Levine, I.R. *Fisicoquímica (Vol. II)*, McGraw-Hill, México (2004). Castellan, G.W., *Fisicoquímica*. Fondo educativo Interamericano México 1981

#### **Bases de datos**:

- Constantes físicas fundamentales (*<http://physics.nist.gov/cuu/Constants/>*)
- Sistema Internacional de Unidades (*<http://physics.nist.gov/cuu/Units/index.html>*)
- NIST Chemistry WebBook (*<http://webbook.nist.gov/chemistry/>*)
- IUPAC (*<http://www.iupac.org/>*)
- IUPAC Gold Book (Gold Book, Version 2.3.2, 2012-08-19).

**3.** Se seleccionan una serie de experiencias virtuales cuyos conceptos teóricos se ajusten a los contenidos de las asignaturas a las que va dirigido el Proyecto de Innovación y mejora docente y que se encuentren disponibles online en páginas web de libre acceso.

**4**. Para cada una de las experiencias virtuales se elabora un documento *pdf* en el que se incluye:

- Una breve introducción teórica en la que se exponen los contenidos teóricos básicos de la experiencia que se va a realizar.

- Los enlaces a través de los que se puede acceder a las experiencias virtuales.

- Esquema del procedimiento a seguir en cada uno de los enlaces propuestos.

- Cuestiones y ejercicios propuestos sobre la experiencia.

**5.** Los documentos *pdf* se ponen a disposición de los alumnos en la plataforma docente *studium* antes de la realización de las experiencias virtuales.

**6.** Los estudiantes realizan las experiencias virtuales, en el laboratorio, en el aula o en su propio domicilio, según las circunstancias del momento.

**7.** Una vez que han realizado la experiencia, los estudiantes analizan los resultados, obtienen las correspondientes conclusiones y elaboran un informe de la experiencia realizada.

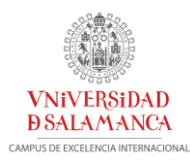

## **4. JUSTIFICACIÓN ECONÓMICA**

El Proyecto de Innovación docente ha recibido una valoración positiva pero no se ha solicitado financiación por lo que se han utilizado recursos de libre acceso disponibles en distintas páginas web.

## **5. RESULTADOS**

A lo largo del curso 2020-2021 se han elaborado una serie de experiencias virtuales para realizarse en las asignaturas Química Física, 1<sup>er</sup> Curso del Grado en Ingeniería Química, Termodinámica Aplicada, 2º Curso del Grado en Ingeniería Química y Experimentación en Química Física, 3<sup>er</sup> Curso del Grado en Química. En sucesivos cursos se elaborarán otras experiencias virtuales.

Las diferentes experiencias desarrolladas para el laboratorio virtual de Química Física se detallan a continuación.

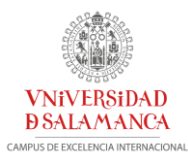

# **LABORATORIO VIRTUAL DE QUÍMICA FÍSICA EXPERIENCIAS VIRTUALES**

## **I.- LEYES EMPÍRICAS DE LOS GASES**

## **<https://web.mst.edu/~gbert/gaslaw/AAgas.html>**

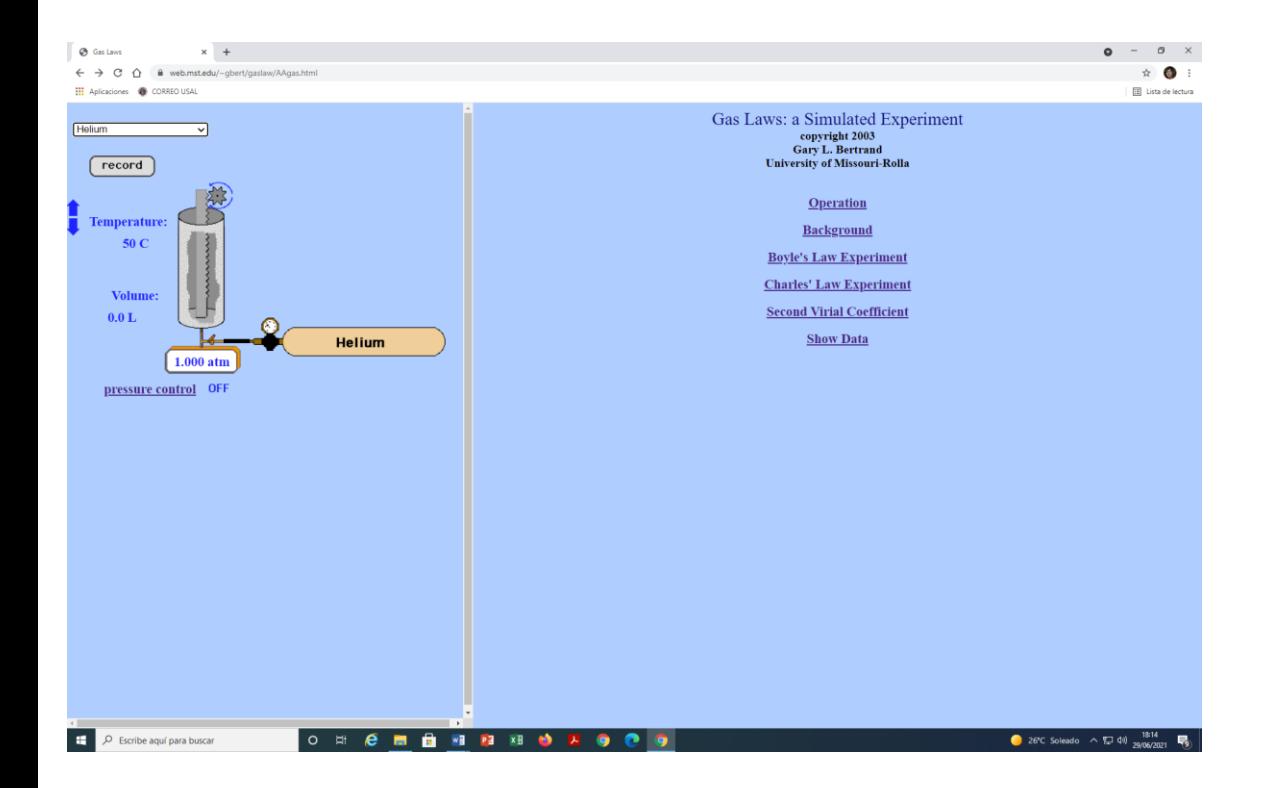

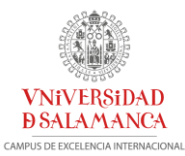

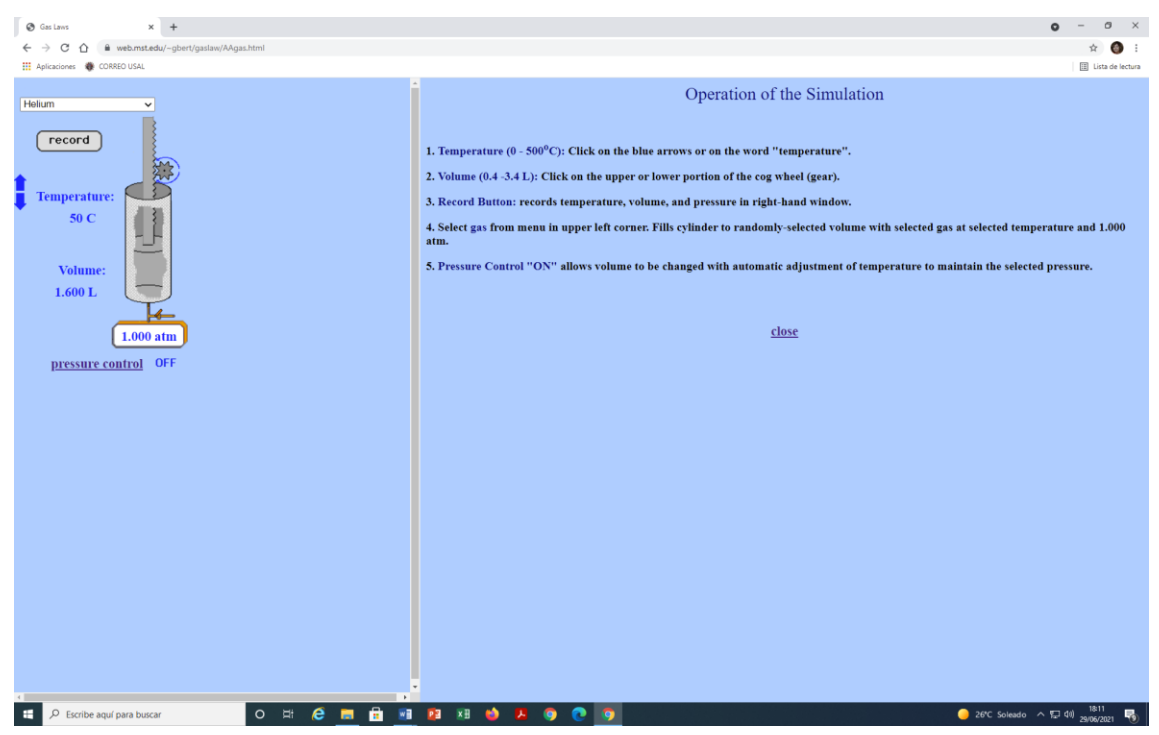

### **1.- LEY DE BOYLE-MARIOTTE.**

#### **Respuesta de un gas a la variación de presión**

Boyle (1662)  $\rightarrow$  A T=cte el volumen de una cantidad fija de gas es inversamente proporcional a la presión.

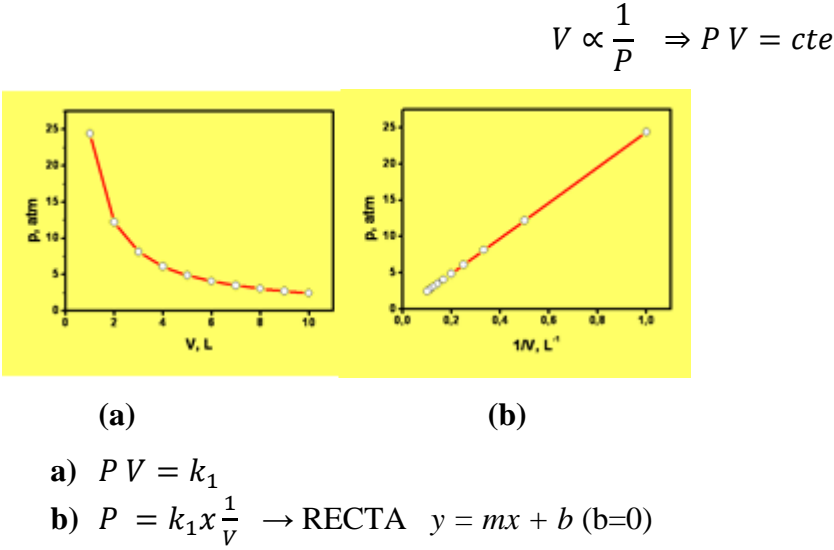

**Para un gas dado a T y n =cte**

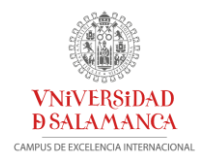

$$
P_1V_1 = cte = k_1
$$

Para otras condiciones distintas  $P_2 y V_2$ :

$$
P_2V_2 = cte = k_1
$$
  

$$
P_1V_1 = k_1 = P_2V_2
$$
  

$$
P_1V_1 = P_2V_2
$$

Ley universal que no depende de las características del gas.

### **Resumiendo**:

- A temperatura constante, el producto entre la presión y el volumen de una cierta cantidad de gas es constante:

$$
P V = k_1 (n, T
$$
 constants)

- A temperatura constante, el volumen ocupado por una cierta cantidad de gas es inversamente proporcional a la presión aplicada:

V  $\alpha$ 1/P ó V =  $k_1(1/P)$  (n, T constantes)

Para una cierta cantidad de gas a temperatura constante y dos estados distintos (P<sub>1</sub>, V<sub>1</sub>) y (P<sub>2</sub>, V<sub>2</sub>), se cumple

 $P_1V_1 = P_2V_2(n, T \text{ constants})$ 

**[http://billvining.com/mmlib\\_sims/#gen\\_10](http://billvining.com/mmlib_sims/#gen_10)**

**[http://billvining.com/mmlib\\_sims/#gen\\_10\\_1](http://billvining.com/mmlib_sims/#gen_10_1)**

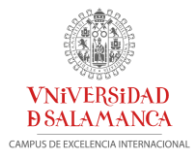

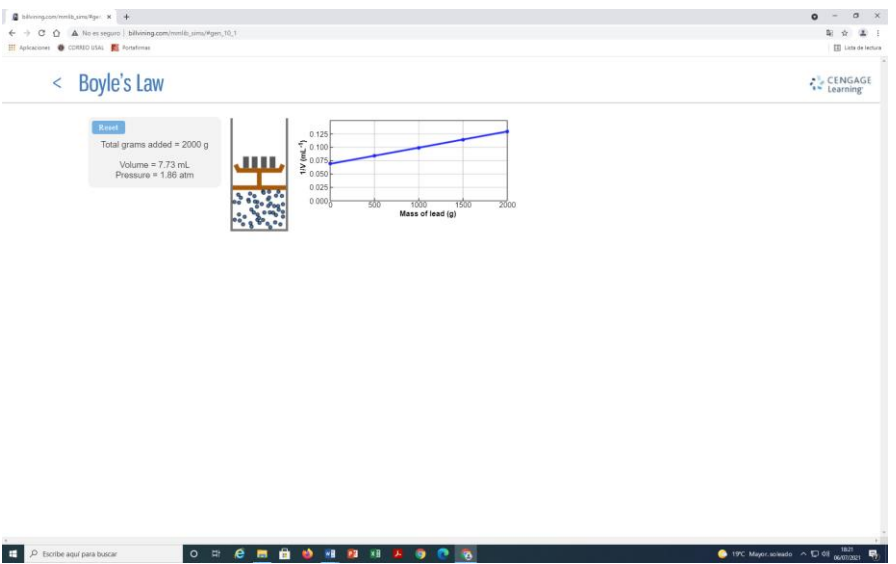

## **<https://web.mst.edu/~gbert/gaslaw/AAgas.html>**

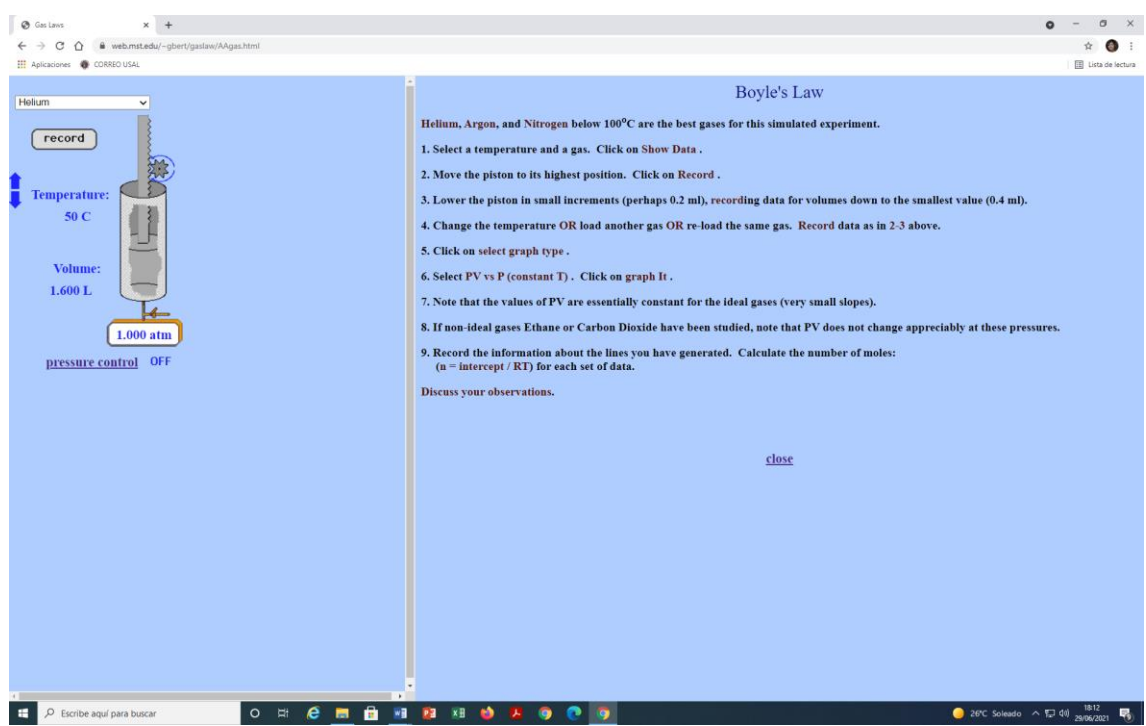

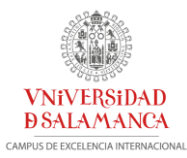

### **2.- LEY DE CHARLES Y GAY-LUSSAC.**

#### **Respuesta de un gas a la variación de Temperatura**

P = cte → El volumen de una cantidad fija de gas es proporcional a la temperatura independientemente de la naturaleza del gas

$$
V \alpha T \quad (\text{P=cte})
$$

$$
V = k_2 T
$$

$$
\frac{V}{T} = k_2
$$

Al doblar la T (absoluta) se dobla el volumen, es decir V es una función lineal de T.

Otra forma de enunciar la ley:

**V= cte** → P de una cantidad fija de un gas es proporcional a su temperatura independientemente de la naturaleza del gas.

$$
P\alpha T \quad (\text{V=cte})
$$

$$
P = k_3 T
$$

$$
\frac{P}{T} = k_3
$$

Relación V y T para un gas en condiciones distintas P dada:

$$
\frac{V_1}{T_1} = cte = k_2
$$
  

$$
\frac{V_2}{T_2} = cte = k_2
$$
  

$$
\frac{V_1}{T_1} = k_2 = \frac{V_2}{T_2}
$$
  

$$
\frac{V_1}{T_1} = \frac{V_2}{T_2}
$$

**V**  $\nu$ s **T** para gases diferentes  $(V\alpha T(P=cte))$ 

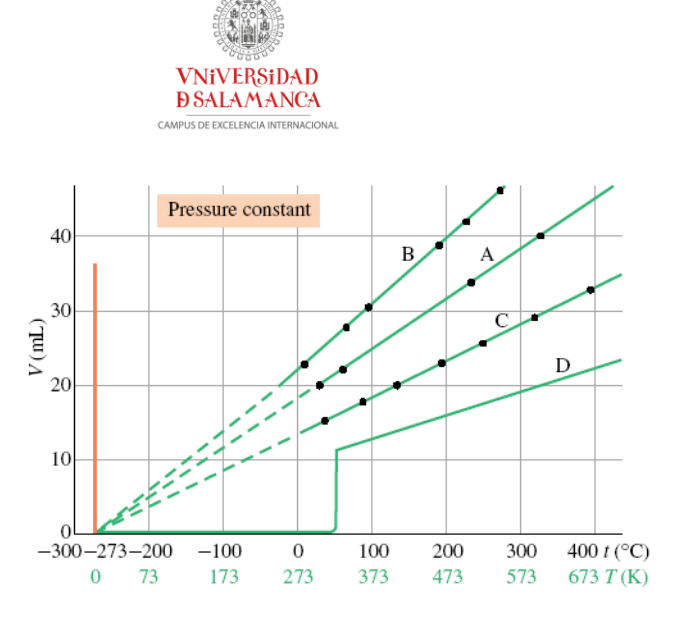

#### **Figura**:

- Dependencia lineal del V con T para gases diferentes.
- Las líneas tienen en común la intersección con el eje de T. Todos los V de los gases alcanzan un valor cero a una misma T.
- La T a la que el V de un gas hipotético se hace cero es el CERO ABSOLUTO de T Escala Celsius =  $-273.15^{\circ}$ C

Escala absoluta o Kelvin  $= 0$  K

$$
T(K) = t (^{\circ}C) + 273.15
$$

#### **Resumiendo:**

A presión constante, el volumen ocupado por una cierta muestra de gas es proporcional a su temperatura absoluta:

$$
V \alpha T \delta V = k_2 T(n, P constante)
$$

La ley de Charles es válida sólo si se utilizan temperatura absolutas (K).

Una cierta cantidad de gas a presión constante y dos estados distintos  $(T_1, V_1)$  y  $(T_2, V_2)$ , se cumple:

 $V_1/T_1 = V_2/T_2$  (n, P constantes)

**[http://billvining.com/mmlib\\_sims/#gen\\_10](http://billvining.com/mmlib_sims/#gen_10)**

**[http://billvining.com/mmlib\\_sims/#gen\\_10\\_5](http://billvining.com/mmlib_sims/#gen_10_5)**

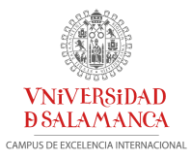

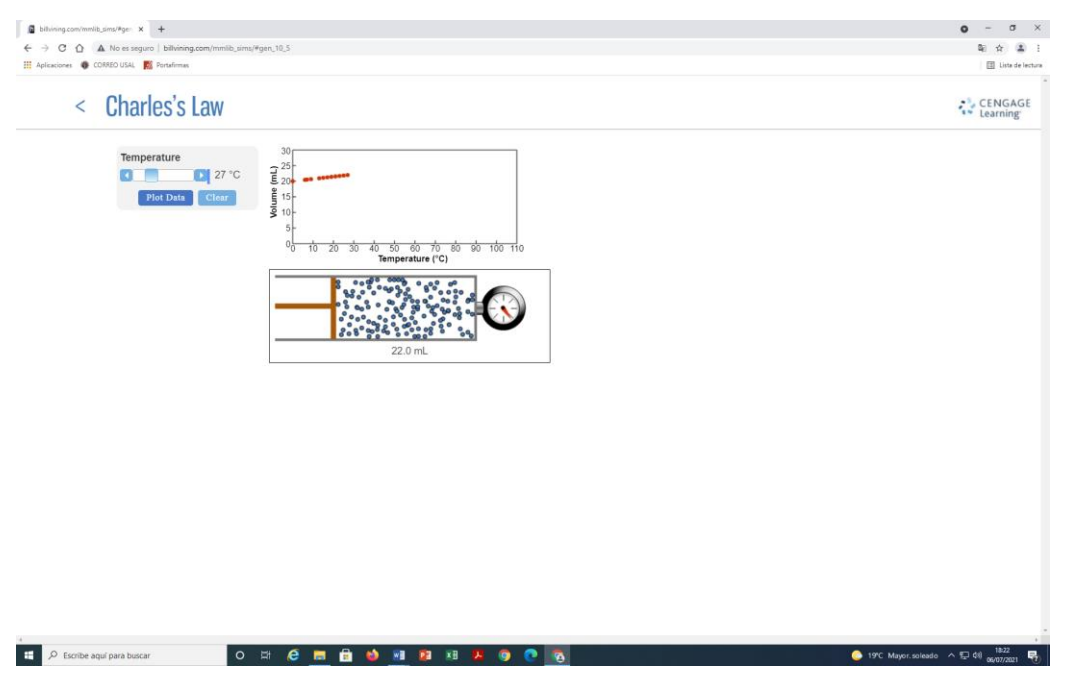

### **<https://web.mst.edu/~gbert/gaslaw/AAgas.html>**

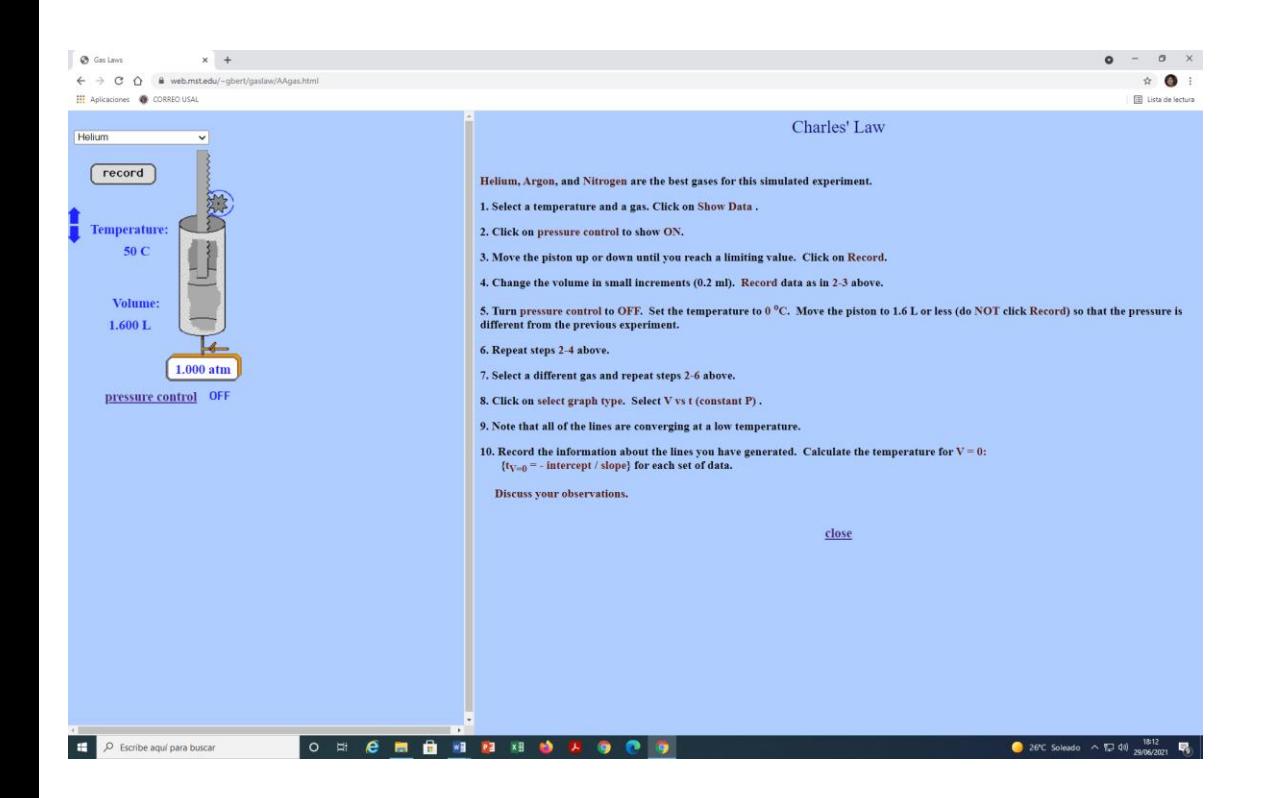

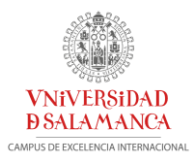

### **3.- LEY DE AVOGADRO.**

#### **Relación cantidad-volumen**

**T y P ctes** → Volúmenes iguales de diferentes gases contienen el mismo número de moléculas.

- El mismo número de moléculas ocupan un volumen total idéntico en las mismas condiciones de presión y temperatura, independientemente de la naturaleza del gas.

Ley de Avogadro: A una T y P dadas, el V de un gas es directamente proporcional a la cantidad del gas.

El volumen de una muestra de gas a una temperatura y presión dadas es proporcional al número n de moles de átomos o moléculas presentes en la muestra:

$$
V \alpha n \quad (T, P \text{ constants})
$$

$$
V = k_4 n
$$

**[http://billvining.com/mmlib\\_sims/#gen\\_10](http://billvining.com/mmlib_sims/#gen_10)**

**[http://billvining.com/mmlib\\_sims/#gen\\_10\\_0](http://billvining.com/mmlib_sims/#gen_10_0)**

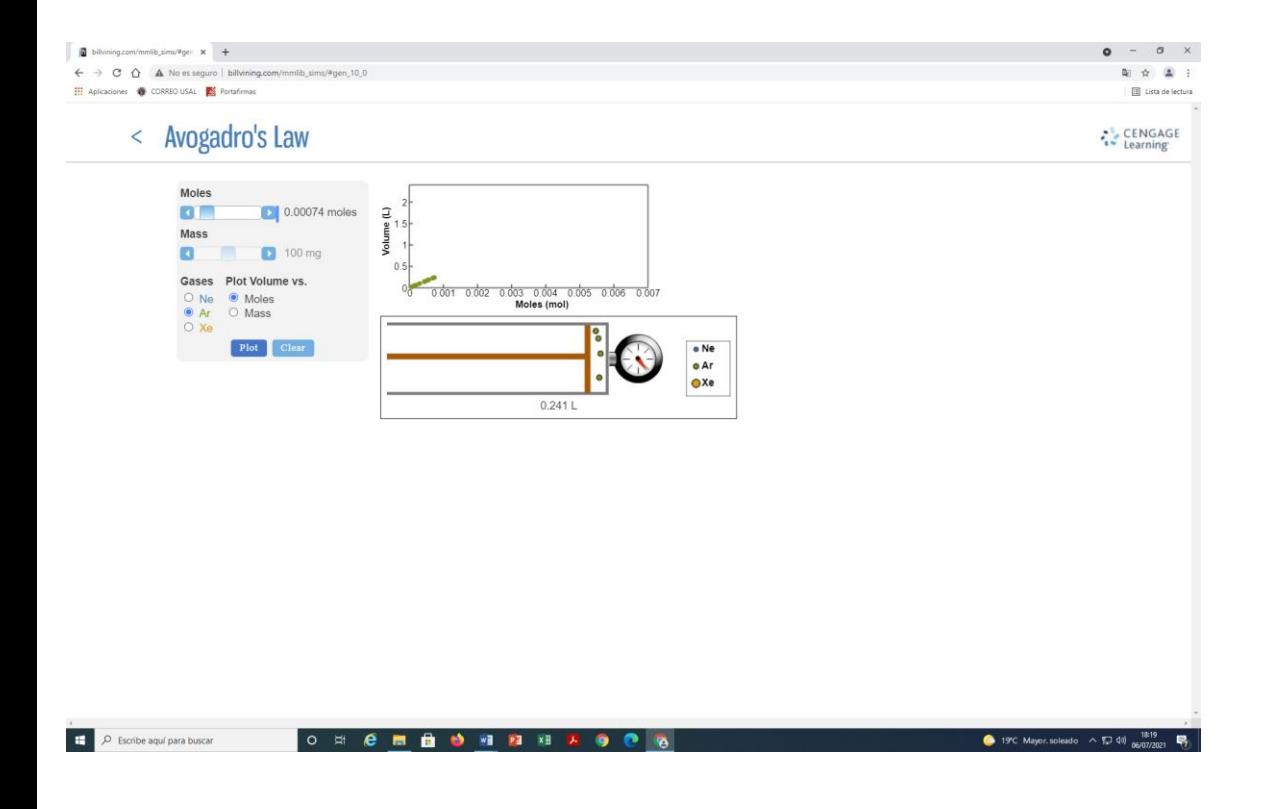

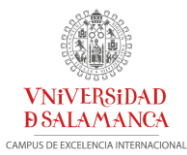

## **4.- COMBINACIÓN DE LAS LEYES DE LOS GASES: ECUACIÓN DE LOS GASES IDEALES Y ECUACIÓN GENERAL DE LOS GASES.**

Ley de Boyle (efecto de la presión) (n, T constantes)

$$
P V = k_1
$$

$$
V = k_1 x \frac{1}{P}
$$

Ley de Charles (efecto de T) (n, P constante)

$$
V = k_2 T
$$

$$
\frac{V}{T} = k_2
$$

Ley de Avogadro (efecto de la cantidad del gas) (T, P constantes)

$$
V=k_4n
$$

Combinando las tres ecuaciones:

$$
V \propto \frac{nT}{P} \qquad V = \frac{RnT}{P}
$$

 $R =$ Constante de proporcionalidad = Constante de los gases

$$
PV = nRT
$$

Ecuación de los gases ideales para un solo componente en condiciones (P,V,n,T).

Un gas que obedezca a esta ecuación  $\rightarrow$  **Gas ideal** 

R = Constante de los gases, su valor depende de las unidades utilizadas para expresar P y V.

 $R = 0.08206$  atm L / K mol

 $R = 8.314$  J/K mol

 $R = 1.987$  cal / K mol

 $R = 62.37$  Torr L / K mol

#### $PV = nRT$

Ecuación de los gases ideales en condiciones  $(P, V, n, T) \rightarrow$ **Ecuación de estado** 

Expresión matemática que relaciona la presión, el volumen y la temperatura de una sustancia y la cantidad presente. Permite calcular cualquier propiedad conocidas las restantes.

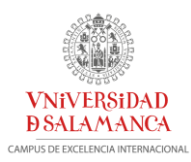

### **[http://billvining.com/mmlib\\_sims/#gen\\_10](http://billvining.com/mmlib_sims/#gen_10)**

### **[http://billvining.com/mmlib\\_sims/#gen\\_10\\_6](http://billvining.com/mmlib_sims/#gen_10_6)**

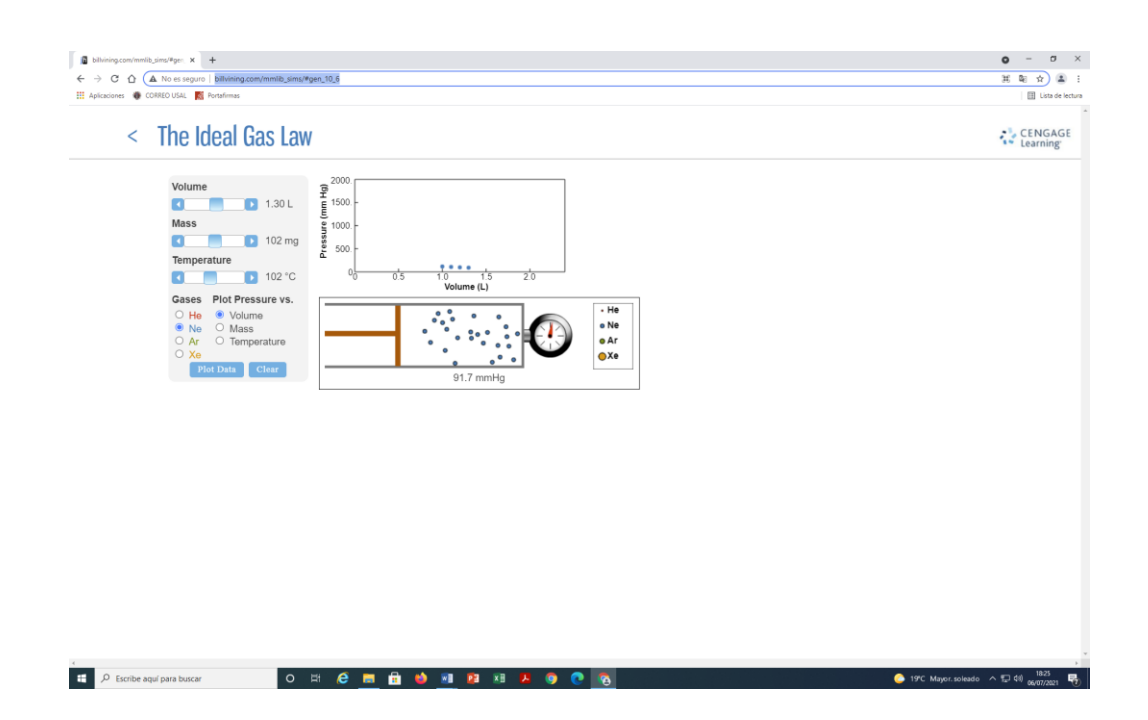

#### *Dependencia del volumen con respecto a las condiciones*

- Condiciones iniciales  $(P_i, V_i, T_i)$ .

$$
P_i V_i = nRT_i
$$

$$
nR = \frac{P_i V_i}{T_i}
$$

- Condiciones finales  $(P_f, V_f, T_f)$ .

$$
P_f V_f = nRT_f
$$

$$
nR = \frac{P_f V_f}{T_f}
$$

$$
\frac{P_i V_i}{T_i} = \frac{P_f V_f}{T_f}
$$

**Ecuación general de los gases**

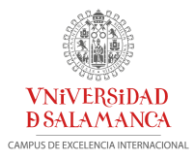

## **5.- APLICACIONES DE LA ECUACIÓN DE LOS GASES IDEALES**

### **a) Determinación de la masa molar**

Conocido el V ocupado a una T y una P, podemos determinar la masa molar:

$$
PV = nRT
$$

$$
PV = \frac{m}{M}RT
$$

$$
M = \frac{m}{PV}RT
$$

 $M =$  masa molar del gas y  $m =$  masa del gas.

#### **b) Densidades de los gases**

$$
d = \frac{m}{V} \longrightarrow n = \frac{m}{M} \longrightarrow m = n \text{ } M \Rightarrow d = \frac{n \text{ } M}{V}
$$

$$
PV = nRT \longrightarrow \frac{n}{V} = \frac{P}{RT}
$$

$$
d = \frac{n}{V} \text{ } M = \frac{PM}{RT}
$$

**[http://billvining.com/mmlib\\_sims/#gen\\_10](http://billvining.com/mmlib_sims/#gen_10)**

**[http://billvining.com/mmlib\\_sims/#gen\\_10\\_4](http://billvining.com/mmlib_sims/#gen_10_4)**

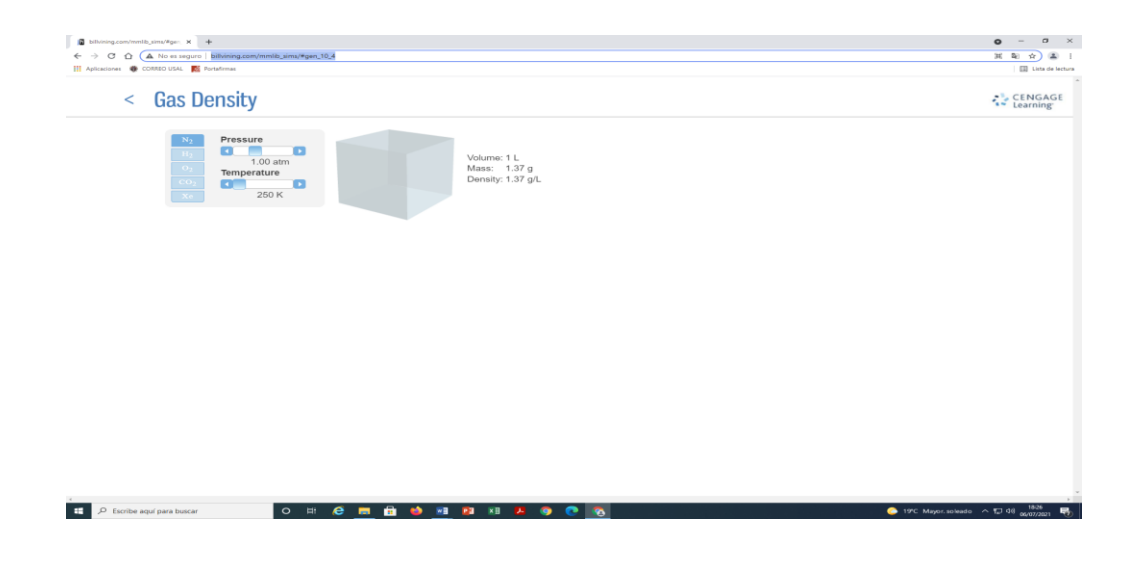

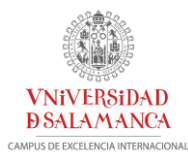

## **II.- VAPORIZACION DE LÍQUIDOS. PRESIÓN DE VAPOR**

### **Cambio de fase o estado**

Transformación de un estado de agregación a otro que va acompañado por un cambio de Energía.

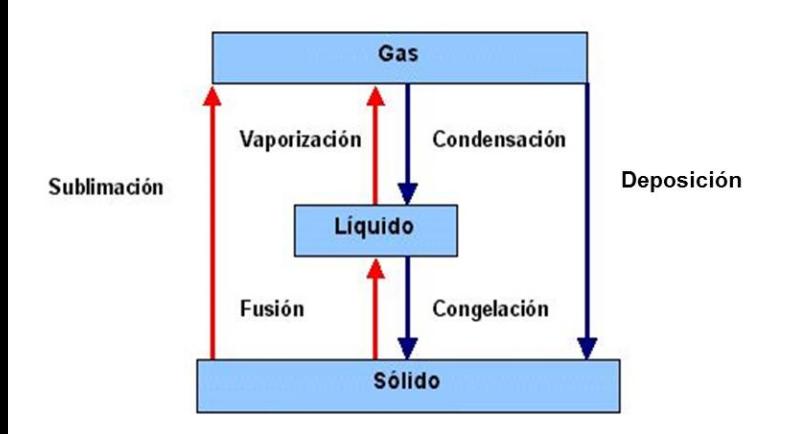

Las transformaciones de fase se producen cuando se agrega o se quita energía al sistema.

**Vaporización** (evaporación) paso de moléculas desde la superficie de un líquido al estado gaseoso o vapor. Se produce más fácilmente cuando:

- Aumenta la temperatura (hay más moléculas con suficiente Ec para superar las fuerzas intermoleculares de atracción en el líquido).
- Aumenta el área superficial del líquido (hay una mayor proporción de moléculas del líquido en la superficie).
- Disminuyen las fuerzas intermoleculares (la energía cinética necesaria para superar las fuerzas intermoleculares de atracción es menor y hay más moléculas con E suficiente para escapar).

### **Entalpía de vaporización**

Las moléculas que se pierden al evaporarse son más energéticas que la media, la Ec media de las moléculas que quedan disminuye  $\rightarrow$  La temperatura del líquido que se evapora disminuye.

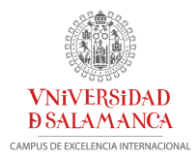

**Entalpía de vaporización**: cantidad de calor que debe ser absorbida para que una cierta cantidad de líquido se vaporice a temperatura constante.

> $\Delta H_{vap} = H_{vapor} - H_{liquido}$ Proceso endotérmico  $\Delta H_{van} > 0$   $\Delta_{van} H_m$  (kJ/mol)

Condensación: conversión de un gas o vapor en líquido.

$$
\Delta H_{con} = H_{vapor} - H_{liquido} = -\Delta H_{vap}
$$

#### **Presión de vapor**

Presión de vapor → Medida de la volatilidad de las sustancias

 $H<sub>2</sub>O$  en un recipiente abierto  $\rightarrow$  después de un tiempo se evapora por completo.

H2O en un recipiente cerrado:

- 1. Inicialmente sólo se produce evaporación  $\rightarrow$  Las moléculas de H<sub>2</sub>O (vapor) llenan el espacio y aumenta la presión.
- 2. Parte del vapor comienza a condensar, la velocidad con la que se evaporan las moléculas es mayor que la velocidad de condensación.
- 3. Cuando la velocidad de condensación es igual a la de evaporación → El número de moléculas de vapor permanece constante y por tanto la presión que éste ejerce.

Para que la presión no dependa de la cantidad de H<sub>2</sub>O que hay en el recipiente es necesario que siempre haya H2O líquida lo que garantiza un *equilibrio dinámico*

$$
LiQUIDO \xleftarrow{\text{Vaporización}} \text{VAPOR}
$$
\n
$$
\xleftarrow{\text{condensation}} \text{VAPOR}
$$
\n
$$
v_{vap} = v_{cond}
$$

Equilibrio dinámico  $\rightarrow$  Dos procesos opuestos están ocurriendo de forma simultánea, no hay cambio neto con el tiempo una vez que se ha alcanzado el equilibrio.

Mientras haya agua presente a una T, su vapor ejerce la misma presión.

**Presión de vapor:** Presión ejercida por un vapor en equilibrio dinámico con su líquido a una T.

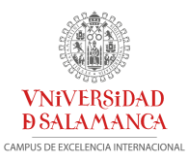

- Líquidos con presiones de vapor altas a T ambiente → *Volátiles*
- Líquidos con presiones de vapor muy bajas → *No volátiles***.**
- $\triangleright$  La volatilidad de un líquido depende de las fuerzas intermoleculares  $\rightarrow$  Cuanto más débiles son estas fuerzas, más volátil es el líquido y su presión de vapor es mayor.
- $\triangleright$  Éter dietílico, 25°C P<sub>v</sub> = 534 mmHg → Volátil
- Agua, 25°C P<sub>v</sub> = 23.8 mmHg  $\rightarrow$  Moderadamente Volátil
- Mercurio, 25°C  $P_v = 0.0018$  mmHg  $\rightarrow$  Prácticamente no Volátil
- La Pv depende de la naturaleza del líquido ( $\approx$  F. Intermoleculares).
- Las moléculas que forman enlaces de hidrógeno son menos volátiles que las que no lo forman.
- La Pv no depende de la cantidad del líquido o vapor, siempre que haya una cantidad de cada una de las fases en equilibrio.
- La Pv no depende del volumen de vapor.
- La Pv depende de la Temperatura, aumenta al aumentar T porque la velocidad de evaporación es más alta a medida que la temperatura aumenta

### **Ebullición y punto de ebullición**

- Prácticamente toda la evaporación tiene lugar en la superficie del líquido, las moléculas están menos fuertemente unidas que en el interior del líquido.
- Cuando un líquido se calienta en un recipiente abierto a la atmósfera, hay una determinada temperatura la que se produce la vaporización en todo el líquido y no solo en la superficie.
- $\triangleright$  En el interior del líquido se producen burbujas que suben a la superficie y escapan.
- La presión que ejercen las moléculas que escapan se iguala a la presión atmosférica → Durante la ebullición
	- La energía absorbida como calor se utiliza para pasar moléculas de líquido a vapor.
	- > La T permanece constante hasta que todo el líquido se evapora.
	- La temperatura a la cual la presión de vapor de un líquido es igual a la presión atmosférica estándar (1 atm = 760 mmHg) → **Temperatura de ebullición**.
	- > La T de ebullición aumenta con la P barométrica.

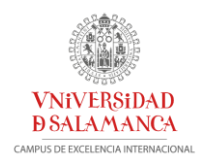

## **ENLACES**

## **a) EVAPORACIÓN**

#### [http://billvining.com/mmlib\\_sims/#gen\\_11\\_2](http://billvining.com/mmlib_sims/#gen_11_2)

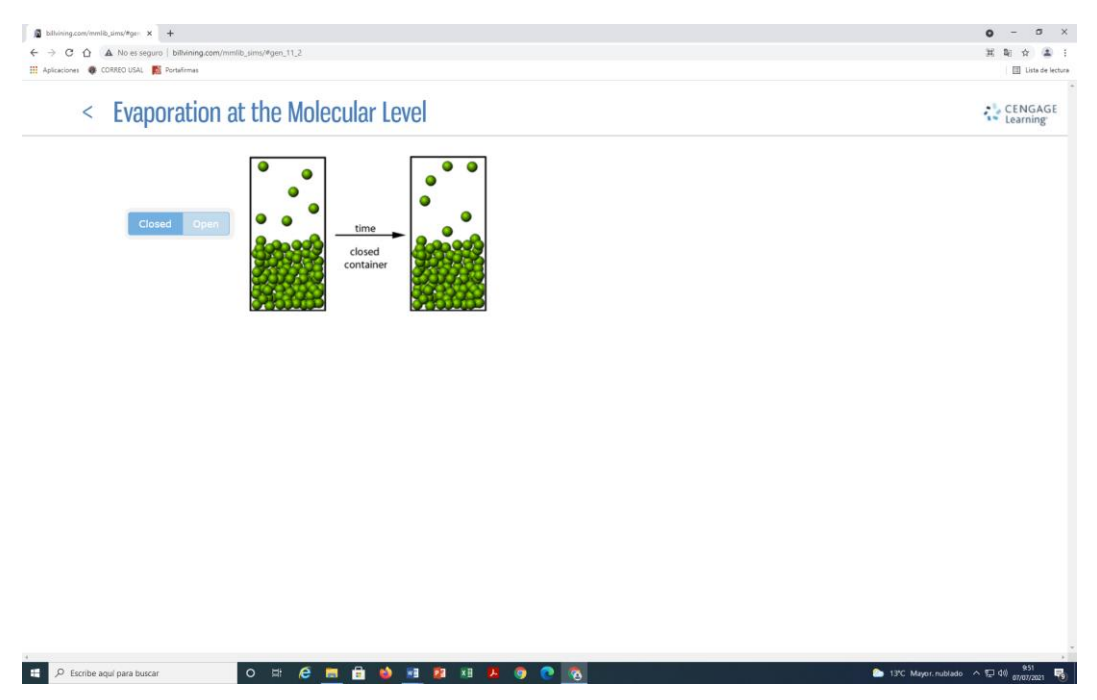

## **b) PRESIÓN DE VAPOR**

[http://billvining.com/mmlib\\_sims/#gen\\_11\\_6](http://billvining.com/mmlib_sims/#gen_11_6)

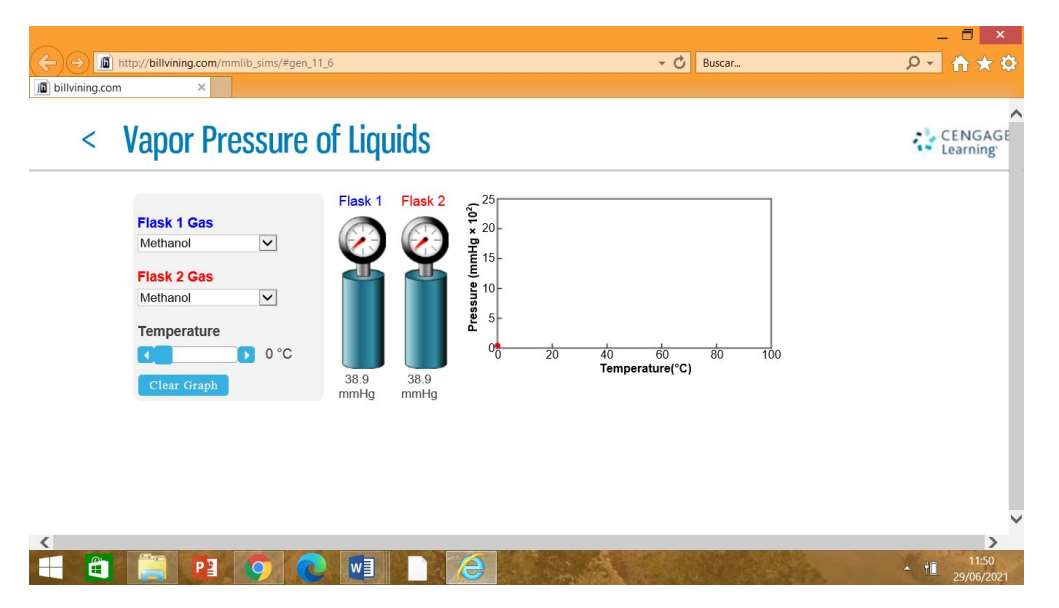

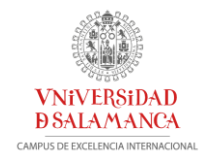

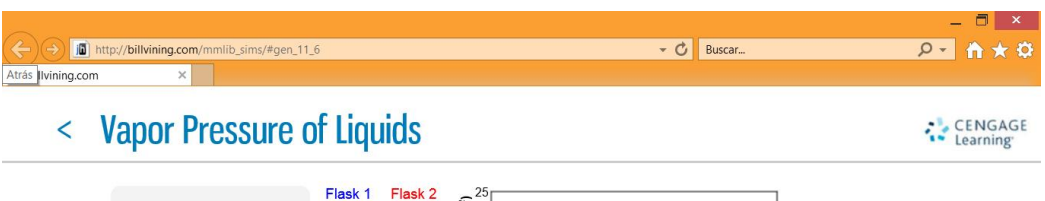

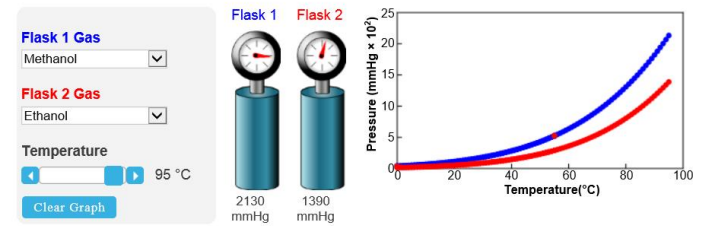

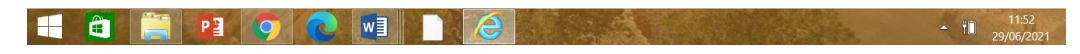

[http://billvining.com/mmlib\\_sims/#gen\\_11\\_7](http://billvining.com/mmlib_sims/#gen_11_7)

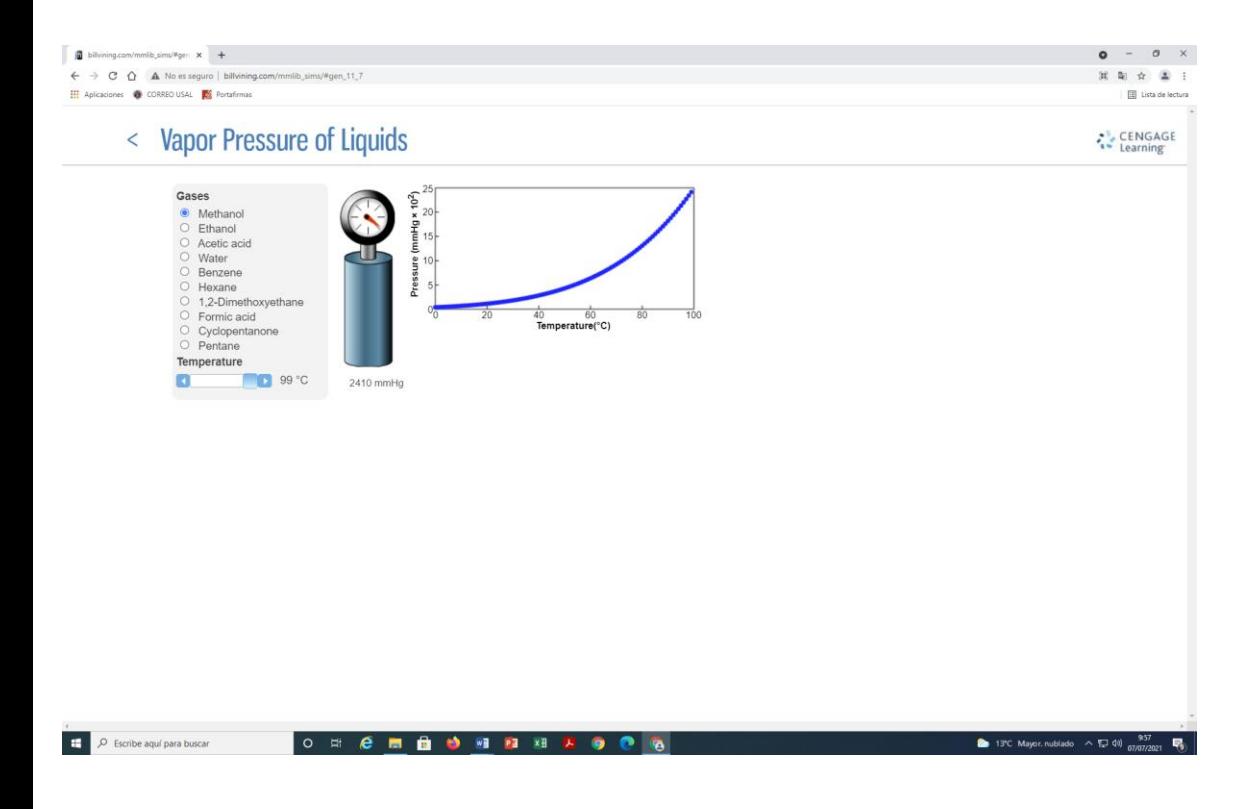

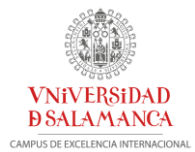

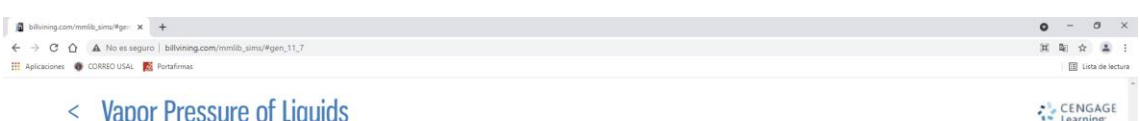

arning

### < Vapor Pressure of Liquids

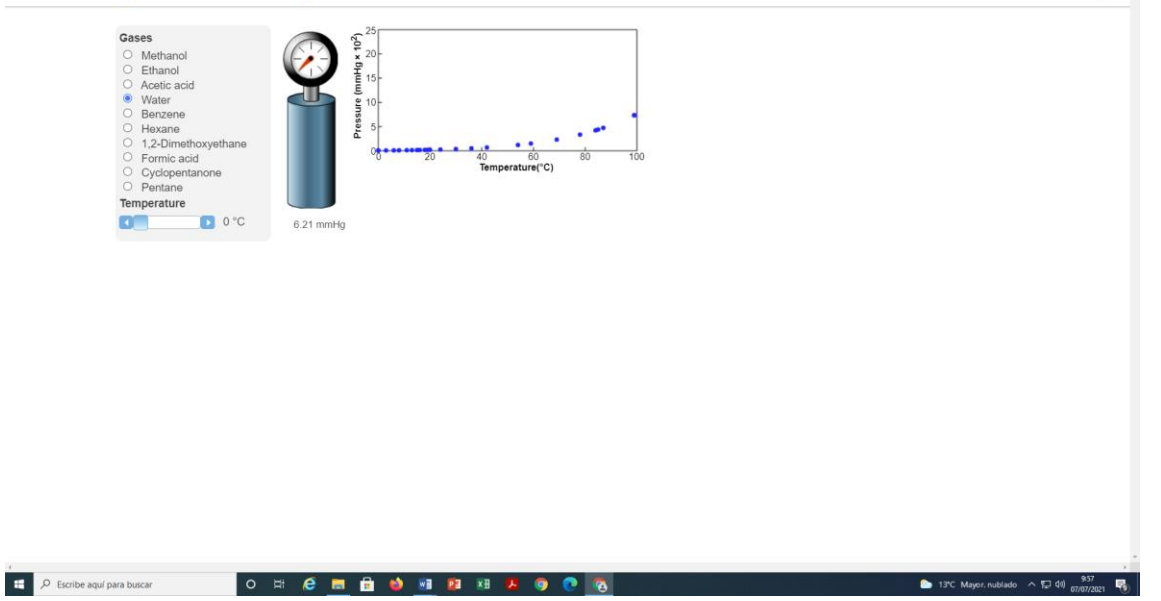

## <https://web.mst.edu/~gbert/pvap/APvap.html>

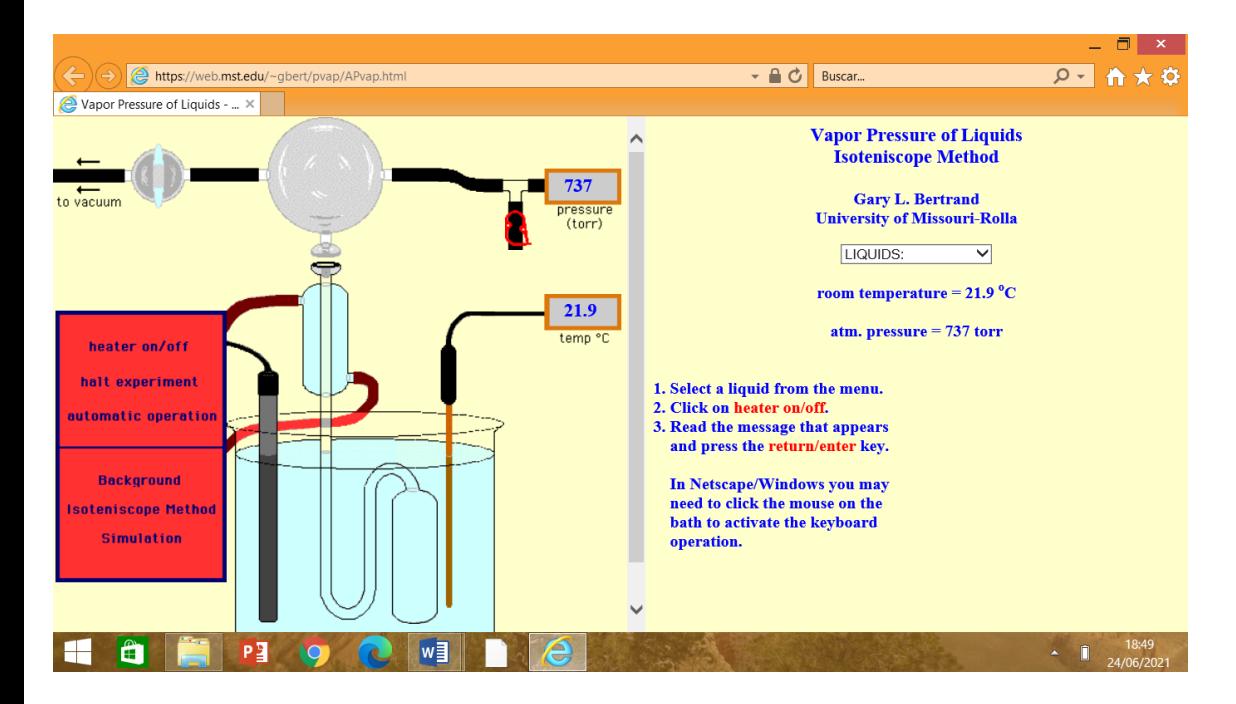

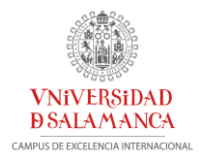

### **c) Punto de ebullición**

#### [http://billvining.com/mmlib\\_sims/#gen\\_11\\_0](http://billvining.com/mmlib_sims/#gen_11_0)

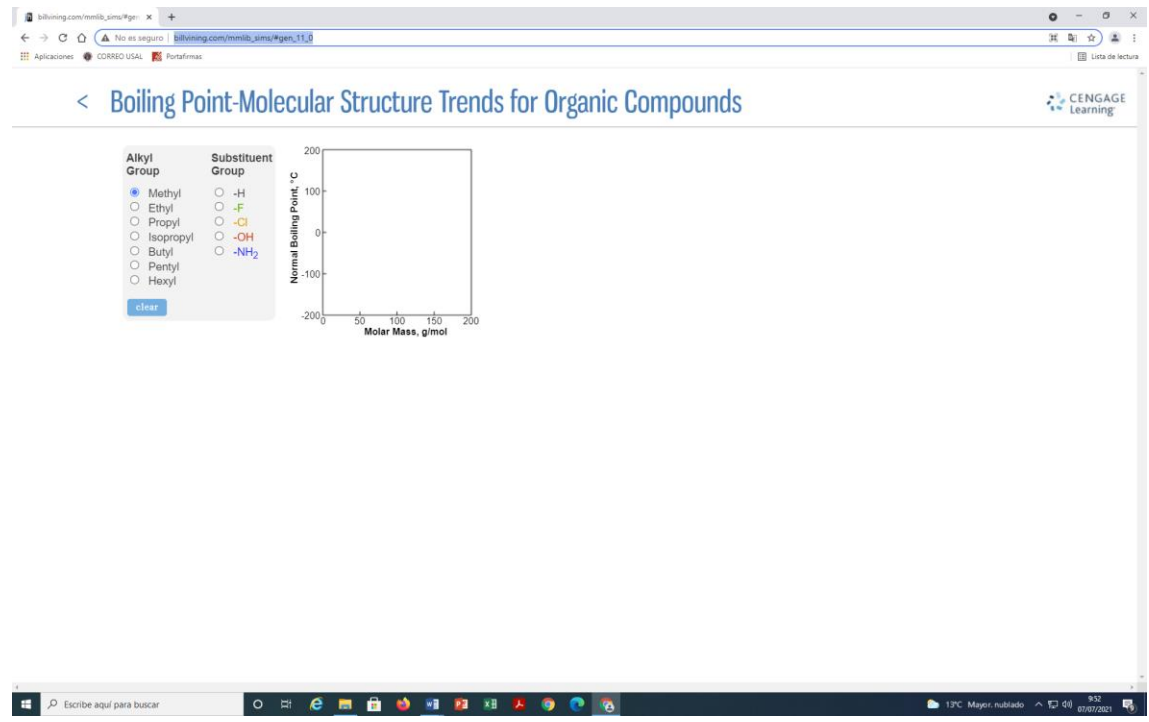

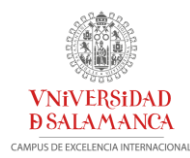

## **III.- ECUACIÓN DE CLAPEYRON**

## **ECUACIÓN DIFERENCIAL DE CLAPEYRON**

$$
\frac{dP}{dT} = \frac{\overline{\Delta S}}{\overline{\Delta V}}
$$

Ecuación aplicable a cualquier equilibrio de fase de una sustancia pura.

Ley termodinámica válida para todos los equilibrios entre fases de un sistema de 1 componente.

 $\overline{\Delta S}_{processo} =$  $\overline{\Delta H}_{processo}$  $\overline{T}$ 

## **a) EQUILIBRIO LÍQUIDO-VAPOR**

$$
LiQUIDO \xleftarrow{\text{VAPORIZATION} \atop \text{CONDENSACIÓN}} VAPOR
$$

Ecuación Claussius-Clapeyron

$$
\frac{dP}{dT} = \frac{\overline{\Delta H}_{vap}}{T\overline{\Delta V}_{vap}}
$$

a) Integración indefinida

$$
lnP \approx -\frac{\overline{\Delta H}_{vap}}{R}\frac{1}{T} + cte
$$

a) Integración definida entre el punto 1 y 2,  $(P_1, T_1)$  y  $(P_2, T_2)$ 

$$
ln\left(\frac{P_2}{P_1}\right) \approx \frac{\overline{\Delta H}_{vap}}{R} \left(\frac{1}{T_1} - \frac{1}{T_2}\right)
$$

## **b) EQUILIBRIO SÓLIDO-VAPOR**

$$
SOLIDO \xrightarrow{\text{SUBLIMACIÓN}} \text{VAPOR} \xrightarrow{\text{LIPSICIÓN}}
$$

Ecuación Claussius-Clapeyron

$$
\frac{dP}{dT} = \frac{\overline{\Delta H}_{sub}}{T \overline{\Delta V}_{sub}}
$$

$$
\frac{dP}{dT} = \frac{\overline{\Delta H}_{sub}P}{RT^2}
$$

a) Integración indefinida

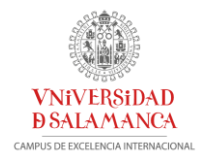

$$
lnP\approx-\frac{\overline{\Delta H}_{sub}}{R}\frac{1}{T}+cte
$$

b) Integración definida entre el punto 1 y 2,  $(P_1, T_1)$  y  $(P_2, T_2)$ 

$$
ln\left(\frac{P_2}{P_1}\right) \approx \frac{\overline{\Delta H}_{sub}}{R} \left(\frac{1}{T_1} - \frac{1}{T_2}\right)
$$

#### [http://billvining.com/mmlib\\_sims/#gen\\_11\\_4](http://billvining.com/mmlib_sims/#gen_11_4)

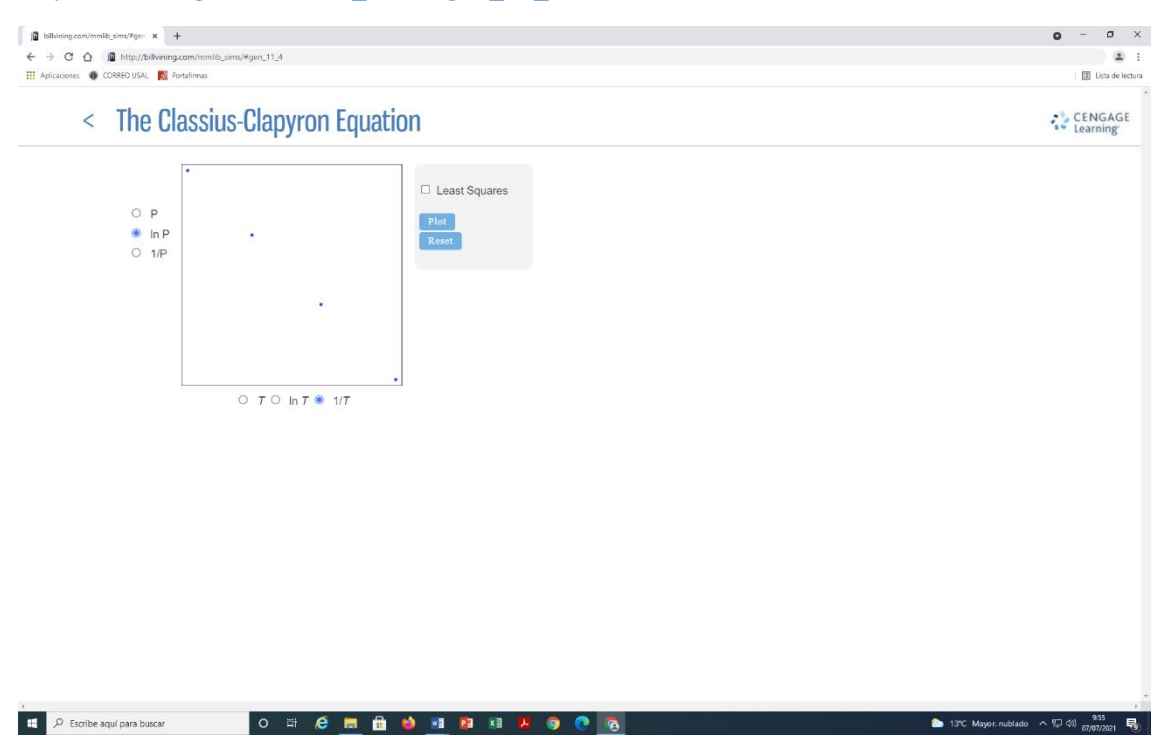

Determinación de <del>∆*∏* <sub>vap</sub></del>

$$
lnP \approx -\frac{\overline{\Delta H}_{vap}}{R}\frac{1}{T} + cte
$$

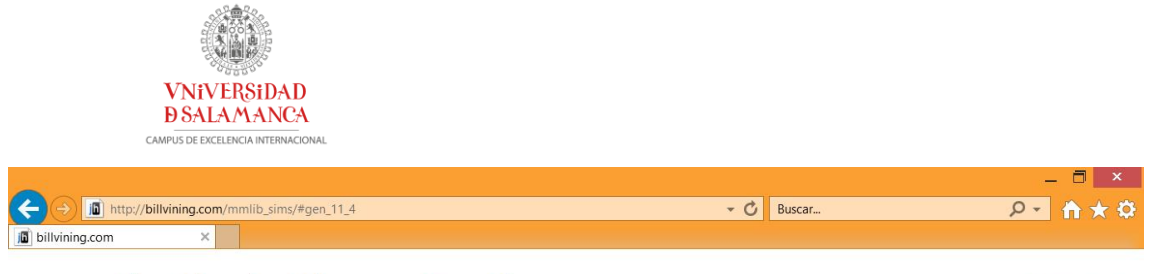

#### The Classius-Clapyron Equation  $\leq$

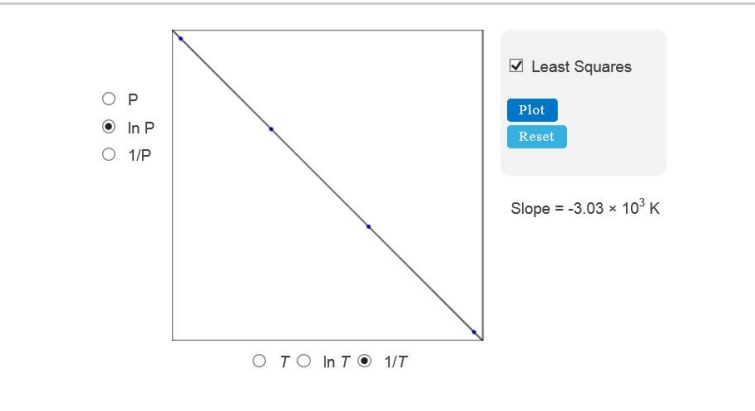

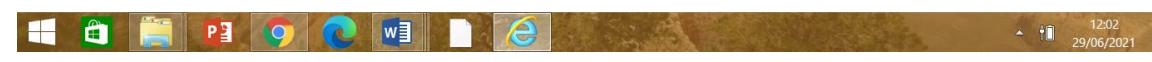

$$
m=-\frac{\overline{\Delta H}_{vap}}{R}
$$

CENGAGE

## **c) EQUILIBRIO SÓLIDO- LÍQUIDO**

$$
\text{S\'OLIDO} \xrightarrow{\text{FUSIÓN}} \text{L\'iQUIDO}
$$

Ecuación Claussius-Clapeyron

$$
\frac{dP}{dT} = \frac{\overline{\Delta H}_f}{T \overline{\Delta V}_f}
$$

$$
(P_2 - P_1) = \frac{\overline{\Delta H}_f}{\overline{\Delta V}_f} ln \frac{T_2}{T_1}
$$

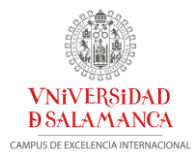

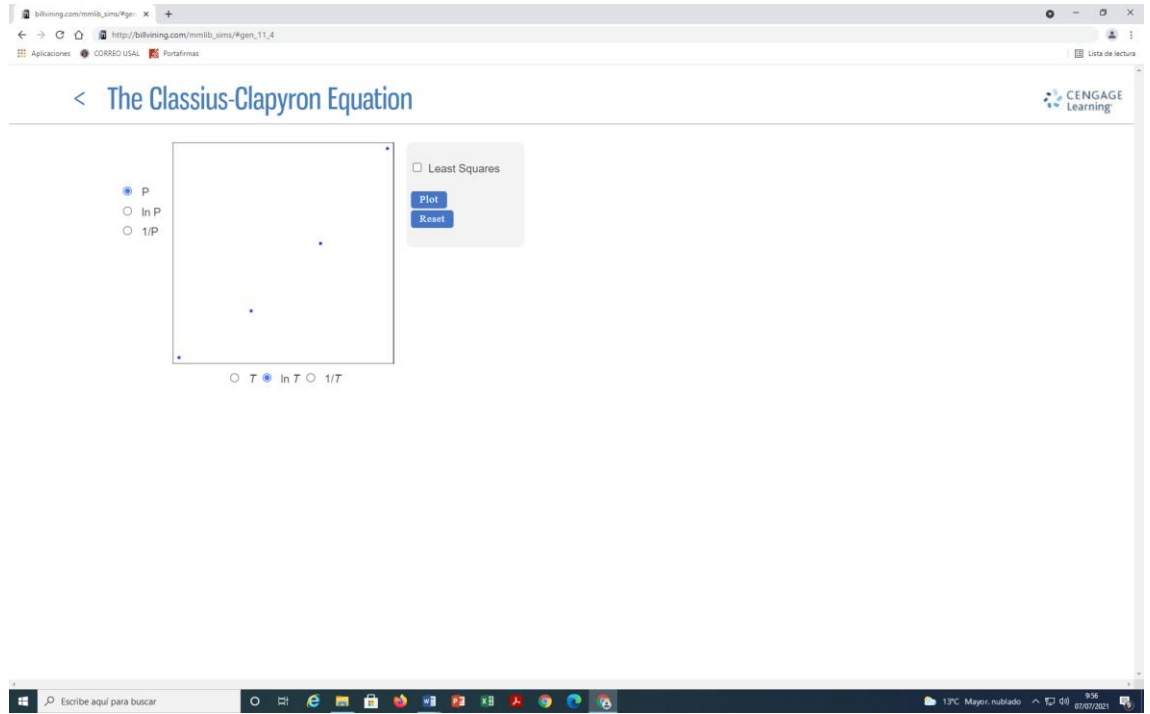

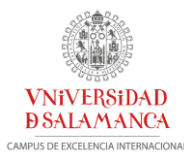

## **IV.- ESPECTROFOTOMETRÍA: COMPROBACIÓN DE LA LEY DE LAMBERT-BEER VIRTUALMENTE**

### **OBJETIVOS**

- Preparación de disoluciones
- Estudio del espectro de absorción.
- Estudiar la variación de la absorbancia en función de la concentración: Comprobar que se cumple la ley de Lambert-Beer.
- Determinar el coeficiente de absorción molar de diferentes especies a determinadas longitudes de onda.
- Determinar la concentración de diferentes sustancias a partir de la medida de la absorbancia.

### **LEY DE LAMBERT-BEER**

Ley empírica de Lambert-Beer:

$$
A = \varepsilon_{\lambda} l \, [C]
$$

## **A** = Absorbancia

*l* = Longitud del paso óptico (cm), ancho de la cubeta que contiene la muestra.

**[C] =** Concentración molar (mol/L) de la especie que absorbe.

 $\epsilon_{\lambda}$  = Coeficiente de absorción molar (Lmol<sup>-1</sup>cm<sup>-1</sup>) característico de cada especie a cada  $\lambda$ 

En los siguientes enlaces se puede comprobar la ley de Lambert-Beer mediante una serie de experiencias virtuales.

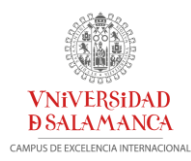

## **a) PHET COLORADO <https://phet.colorado.edu/es/simulation>**

**Enlace de la experiencia virtual:** <https://phet.colorado.edu/es/simulation/beers-law-lab>

## **ESQUEMA DE FUNCIONAMIENTO PARA PROFESORES**

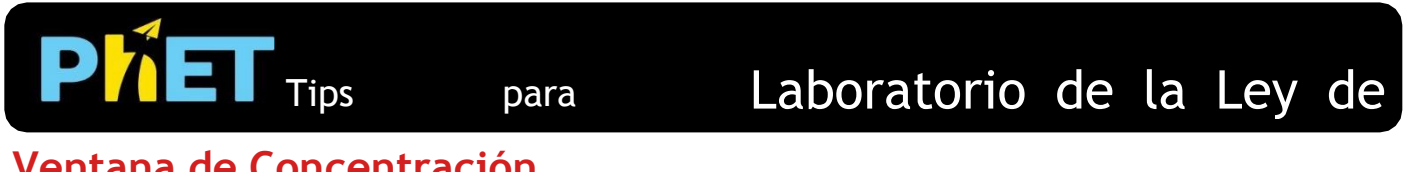

## **Ventana de Concentración**

En esta ventana, los estudiantes exploran cómo se cambia la concentración de una solución al variar la cantidad de soluto, disolvente o cantidad total de disolución.

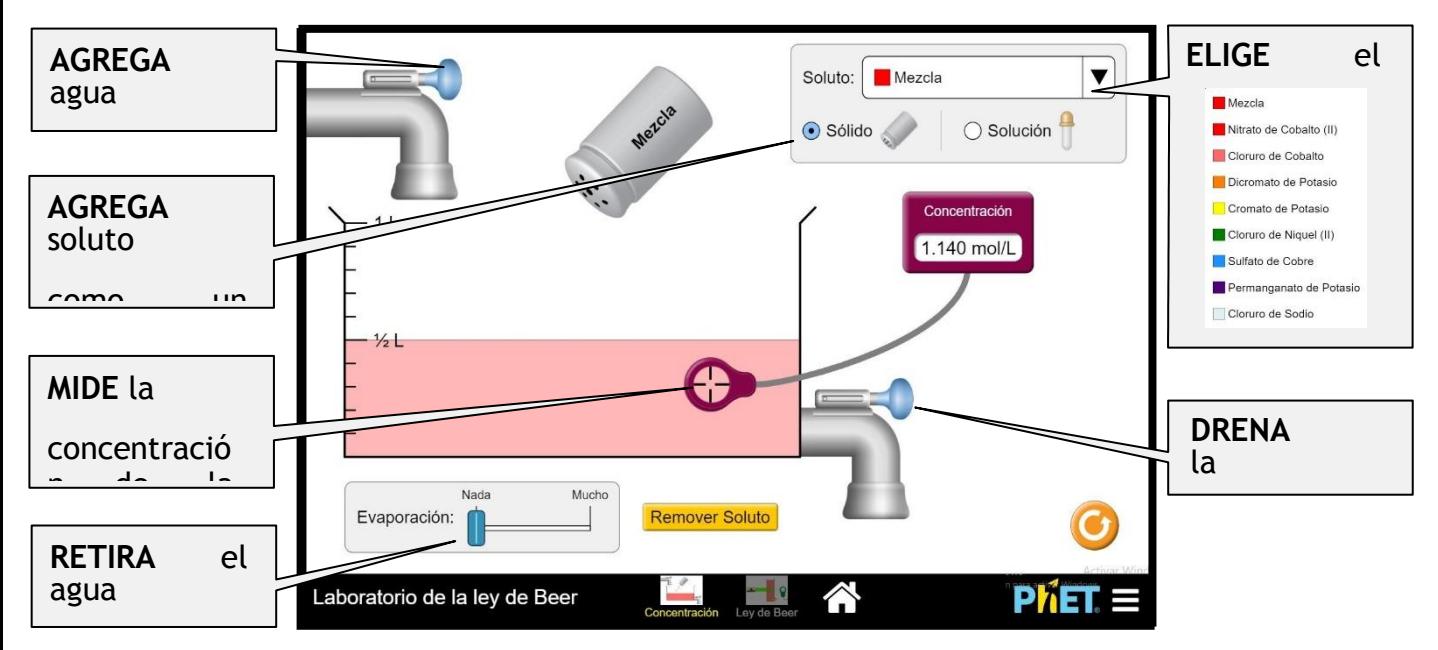

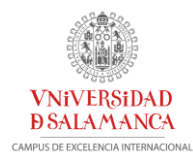

## **Ventana de Ley de Lambert-Beer**

Los estudiantes investigan cómo la intensidad de la luz absorbida o transmitida por una disolución de color cambia con el tipo de disolución, la concentración de la disolución, el ancho del recipiente (longitud del camino) o la fuente de luz.

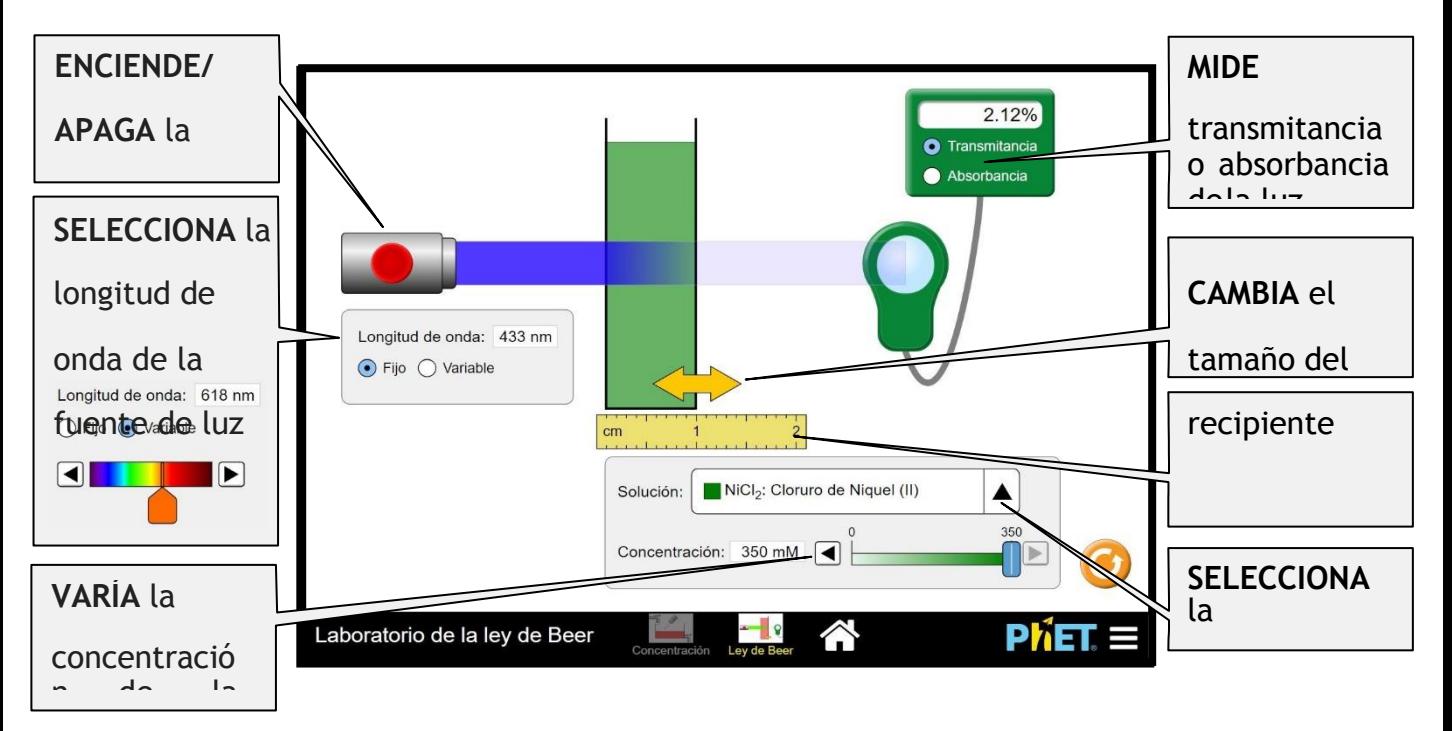

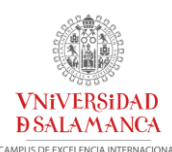

#### **Simplificaciones del modelo**

- La cantidad máxima de soluto que se puede agregar es de 7 moles. El volumen máximo del recipiente es de 1 L.
- La concentración se calcula como la cantidad de soluto dividida entre el volumen de *agua*. El volumen de soluto disuelto tiene solo un pequeño efecto sobre el volumen, y los diferentes cambiosde volumen para cada soluto podrían ser confusos para los estudiantes.
- Los valores utilizados para calcular la solubilidad de cada soluto se tomaron *del CRC Handbook of Chemistry and Physics 91st*  edition [\(http://hbcponline.com\)](http://hbcponline.com/). Se supuso que la mezcla tenía la misma solubilidad que la sacarosa.
- El cloruro de sodio no se incluye en la ventana de Ley de Beer ya que la solución es clara e incolora yno absorbe la luz en el rango visible en gran medida.
- La intensidad del color de la solución se optimizó para resaltar los cambios en la concentración para el rango permitido en cada pestaña, pero la intensidad del color no es la misma entre las ventanas de Concentración y Ley de Beer. Por ejemplo, el rango para la Mezcla es de 0-5.960 M en la ventana de Concentración, pero de 0-0.400 M en la de Ley de Beer.
- Los valores de absortividad molar utilizados en la simulación se calcularon a partir de datos experimentales; replicar el experimento puede producir valores ligeramente diferentes.

#### **Sugerencias de uso**

#### **Algunos ejercicios propuestos**

- Describe las relaciones entre la cantidad de soluto, el volumen de la disolución, el color de la disolución y la concentración de la disolución.
- ¿Qué sucede con la concentración de una solución cuando el volumen de la disolución disminuye?
- Predice lo que sucede con la absorbancia de una solución a medida que aumenta la concentraciónde la disolución.
- Describe la relación entre el ancho del contenedor de la di solución (longitud de la trayectoria) y laabsorbancia de la luz.
- Explica la diferencia entre la transmitancia y la absorbancia de la luz.
- ¿Cómo crees que se eligió la longitud de onda predeterminada para una disolución dada? ¿Es esta la mejor longitud de onda para usar para la disolución? ¿Por qué o por qué no?
- Describe la relación entre el color de la fuente de luz, el color de la solución y la absorbancia de lasolución.
- Usa la ley de Beer (A =  $\epsilon$ IC) para determinar la absortividad molar ( $\epsilon$ ) para una solución dada.

**b)** A través de la siguiente dirección se puede realizar un experimento virtual análogo al anterior:

### [https://web.mst.edu/~gbert/Color\\_Lg/A\\_spec.html](https://web.mst.edu/~gbert/Color_Lg/A_spec.html)

Pinchando en el enlace, aparece la siguiente pantalla en la que podemos seleccionar dos opciones: Continuar y Eche un vistazo.

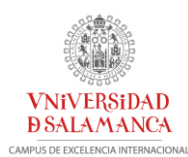

**Espectrofotometría Un experimento simulado por Gary L. Bertrand Universidad de Ciencia y Tecnología de Missouri MST**

## **Este experimento utiliza mezclas de tintes rojo y azul como incógnitas. Se ingresa un número de código aleatorio en el cuadro a continuación. Anote este número si desea volver a la misma incógnita.**

**Si se le ha asignado un número de código, ingréselo a continuación antes de continuar.**

**Ingrese su código asignado # (101-999):** 

**[Continuar](https://web.mst.edu/~gbert/Color_Lg/A_spec.html)**

## **una versión de consulta guiada del experimento**

**[Eche un vistazo](http://web.mst.edu/~gbert/ColorScan/Spectrophotometry.HTML)**

## - **CONTINUAR**

Pinchando en esta opción podemos visualizar:

- o El funcionamiento del espectrofotómetro
- o Se pueden realizar de manera virtual una serie de experimentos.
- **ECHE UN VISTAZO**

Esta opción nos conduce a un experimento simulado de investigación guiada.

El instrumento en esta simulación es un espectrofotómetro de luz visible / ultravioleta de doble haz. Compara la intensidad de la luz (I) que atraviesa una celda que contiene una muestra (un tinte de color en este caso) con la intensidad (I <sup>o</sup> ) que atraviesa una celda idéntica que contiene solo el solvente (agua en este caso), ya que la longitud de onda de la luz varía a través de las regiones visible y / o ultravioleta.

### **c) Simulación: espectrofotometría uv-visible**

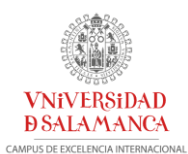

*[https://upcommons.upc.edu/bitstream/handle/2117/80376/Simulacion\\_espectrofotometria\\_absorcion\\_UV\\_visible.m](https://upcommons.upc.edu/bitstream/handle/2117/80376/Simulacion_espectrofotometria_absorcion_UV_visible.mp4?sequence=5&isAllowed=y) [p4?sequence=5&isAllowed=y](https://upcommons.upc.edu/bitstream/handle/2117/80376/Simulacion_espectrofotometria_absorcion_UV_visible.mp4?sequence=5&isAllowed=y)*

Píldora formativa donde se explica:

- Funcionamiento de un espectrofotómetro uv-visible
- Realización del espectro de absorción.
- Selección de la longitud de onda de trabajo.
- Medida de la absorbancia de disoluciones de diferente concentración.
- Comprobación de la ley de Lambert-Beer: determinación del coeficiente de absorción molar.
- Determinación de la concentración de disoluciones mediante la medida de la absorbancia.

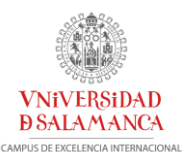

## **V.- CINÉTICA QUÍMICA VIRTUAL**

La *Cinética Química* estudia la **velocidad** con la que transcurren las reacciones químicas y los factores de los que depende la velocidad: concentraciones, temperatura, pH, fuerza iónica, presencia de catalizadores, etc,…

 $v = f(concentraciones, Temperatura, pH, P, I, catalizadores, ...)$ 

Esta información permite determinar los **mecanismos de reacción**, es decir las etapas por las cuales los reactivos se transforman en productos, objetivo último de la Cinética Química.

## **1. REACCIÓN QUÍMICA**

 $Reactivos \rightarrow Productos$ 

#### $aA + bB \rightarrow cC + dD$

A, B  $\rightarrow$  Reactivos C, D  $\rightarrow$  Productos

 $a,b,c,d \rightarrow$  Coeficientes estequiométricos, moles de reactivos que reaccionan o productos que se forman

### **2. VELOCIDAD DE REACCIÓN**

Medida de la rapidez de cambio de la concentración de una de las especies que participan en la reacción.

#### **Definición de velocidad de reacción**

*"El valor absoluto de la derivada con respecto al tiempo de la concentración de una cualquiera de las especies"*

$$
\mathbf{v}_{\mathbf{A}_i} = \left| \frac{d[\mathbf{A}_i]}{dt} \right| \Rightarrow \mathbf{v}_{\mathbf{A}_i} = \pm \frac{d[\mathbf{A}_i]}{dt}
$$

**Definición general de velocidad de reacción:**

$$
\mathbf{v}_r = \frac{1}{v_i} \frac{dn_{A_i}}{dt}
$$

 $v_i$  = Coeficiente estequiométrico ( $v_i$ <0 REACTIVOS,  $v_i$ >0 PRODUCTOS)

$$
\nu_1 A_1 + \nu_2 A_2 + \cdots \stackrel{k}{\rightarrow} \nu_3 A_3 + \nu_4 A_4 + \cdots
$$

$$
\nu_r = \frac{1}{\nu_1} \frac{d n_{A_1}}{dt} = \frac{1}{\nu_2} \frac{d n_{A_2}}{dt} = \frac{1}{\nu_3} \frac{d n_{A_3}}{dt} = \cdots
$$

$$
\nu_r = -\frac{1}{|\nu_1|} \frac{d n_{A_1}}{dt} = -\frac{1}{|\nu_2|} \frac{d n_{A_2}}{dt} = \frac{1}{|\nu_3|} \frac{d n_{A_3}}{dt}
$$

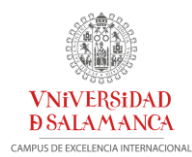

$$
\mathbf{v}_r = \pm \frac{1}{|\mathbf{v}_i|} \frac{d n_{A_i}}{d t}
$$

 $V=$  Volumen

$$
v = \frac{v_r}{V} = \frac{1}{V} \frac{1}{v_i} \frac{dn_{A_i}}{dt} = \frac{1}{V} \frac{1}{v_j} \frac{dn_{A_j}}{dt}
$$

Si V=cte

$$
v = \frac{1}{v_i} \frac{d[A_i]}{dt} = \frac{1}{v_j} \frac{d[A_j]}{dt}
$$

### **3. ECUACIÓN DE VELOCIDAD**

Ecuación de velocidad de una reacción química: Expresión explícita que relaciona la velocidad de la reacción con las concentraciones de los reactivos.

$$
\mathbf{A} + \mathbf{B} \to \mathbf{C}
$$

$$
\mathbf{v} = -\frac{\mathbf{d}[\mathbf{A}]}{\mathbf{dt}} = k[\mathbf{A}]^{n_1}[\mathbf{B}]^{n_2}
$$

 $n_1$ ,  $n_2 \rightarrow$  Parámetros que afectan a las concentraciones, órdenes parciales con respecto a A y B respectivamente.

 $k \rightarrow$  Cte de velocidad o coeficiente de velocidad

#### **3.1. Constante de velocidad o coeficiente de velocidad, k**

$$
v = -\frac{d[A]}{dt} = k[A]^{n_1}[B]^{n_2}
$$

Contiene toda la información sobre los factores que afectan a la velocidad excepto la concentración de los reactivos

 $v = k(T, P, I, pH, catal.,..)[A<sub>1</sub>]<sup>n<sub>1</sub></sup>[A<sub>2</sub>]<sup>n<sub>2</sub></sup> ...$ 

#### **3.2. Orden de reacción:**

$$
v = -\frac{d[A]}{dt} = k[A]^{n_1} [B]^{n_2}
$$

### **Orden de reacción parcial con respecto a la especie**  $j \rightarrow n_j$

- Parámetros determinables experimentalmente
- Sin relación con los coeficientes estequiométricos
- Pueden ser enteros (reacción sencilla), fraccionarios (mecanismo complejo).

## **Orden de reacción global**  $\rightarrow$  *n*=  $n_1$ +  $n_2$ +...= $\Sigma n_i$

 $n = n_1 + n_2 + ...$ 

 $n, n<sub>i</sub>$  = Números enteros, semienteros, nulos e incluso negativos.

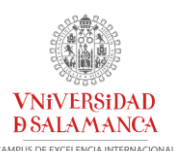

## **UNIDADES**

 $\mathbf{v} \to \mathbf{M} \mathbf{t}^{-1}$  (conc  $\mathbf{t}^{-1}$ )  $\qquad \mathbf{k} \to \mathbf{M}^{(1-\mathbf{n})} \mathbf{t}^{-1}$  (conc<sup>(1-n)</sup>t<sup>-1</sup>)

 $v = k[A_1]^{n_1} [A_2]^{n_2} [A_3]^{n_3} \dots \dots$ 

 Indica cómo cambia la velocidad de una reacción a una temperatura conforme modificamos las concentraciones de los reactivos.

Para cualquier reacción química debe determinarse de forma experimental.

## **n=0 Reacciones de orden cero**

$$
\mathbf{v} = k[A]^0 = k
$$

UNIDADES  $k \rightarrow M t^{-1}$  (conc  $t^{-1}$ )

**n=1 Reacciones de orden uno** 

$$
\mathbf{v} = k[A]^1 = k[A]
$$

**n=2 Reacciones de orden dos** 

 $v = k[A]^2$  $v = k[A]^1[B]^1$ 

UNIDADES  $k \rightarrow M^{-1}t^{-1}$ 

### **n=3 → Reacciones de orden tres**

$$
v = k[A]^3
$$

$$
v = k[A]^2[B]^1
$$

$$
v = k[A]^1[B]^1[C]^1
$$

UNIDADES  $k \rightarrow M^{-2}t^{-1}$ 

- El orden total *n* y los órdenes parciales *nj*son magnitudes que se determina experimentalmente.
- $n \, y \, n_j$  pueden tomar valores enteros, semienteros, nulos e incluso negativos.
- Los órdenes parciales no se pueden identificar con los coeficientes estequiométricos aunque en las reacciones elementales pueden coincidir.

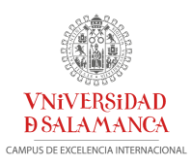

## **EXPERIENCIAS VIRTUALES DE CINÉTICA QUÍMICA**

**Los estudiantes dispondrán de una serie de simulaciones que les permitirán analizar distintos conceptos relacionados con cinética de las reacciones químicas**

**a) PHET COLORADO <https://phet.colorado.edu/es/simulation> Enlace de la experiencia virtual:** <https://phet.colorado.edu/es/simulation/reactants-products-and-leftovers>

## **ESQUEMA DE FUNCIONAMIENTO PARA PROFESORES**

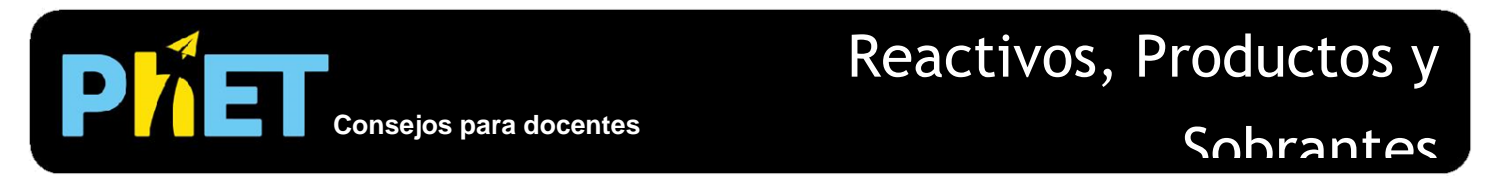

## **Pantalla de Sándwiches y Moléculas**

Esta simulación está diseñada para proporcionar a los estudiantes una comprensión conceptual del reactivo límite, en lugar de practicar la solución de problemas algorítmicos que requieren conversiones masa/mol.

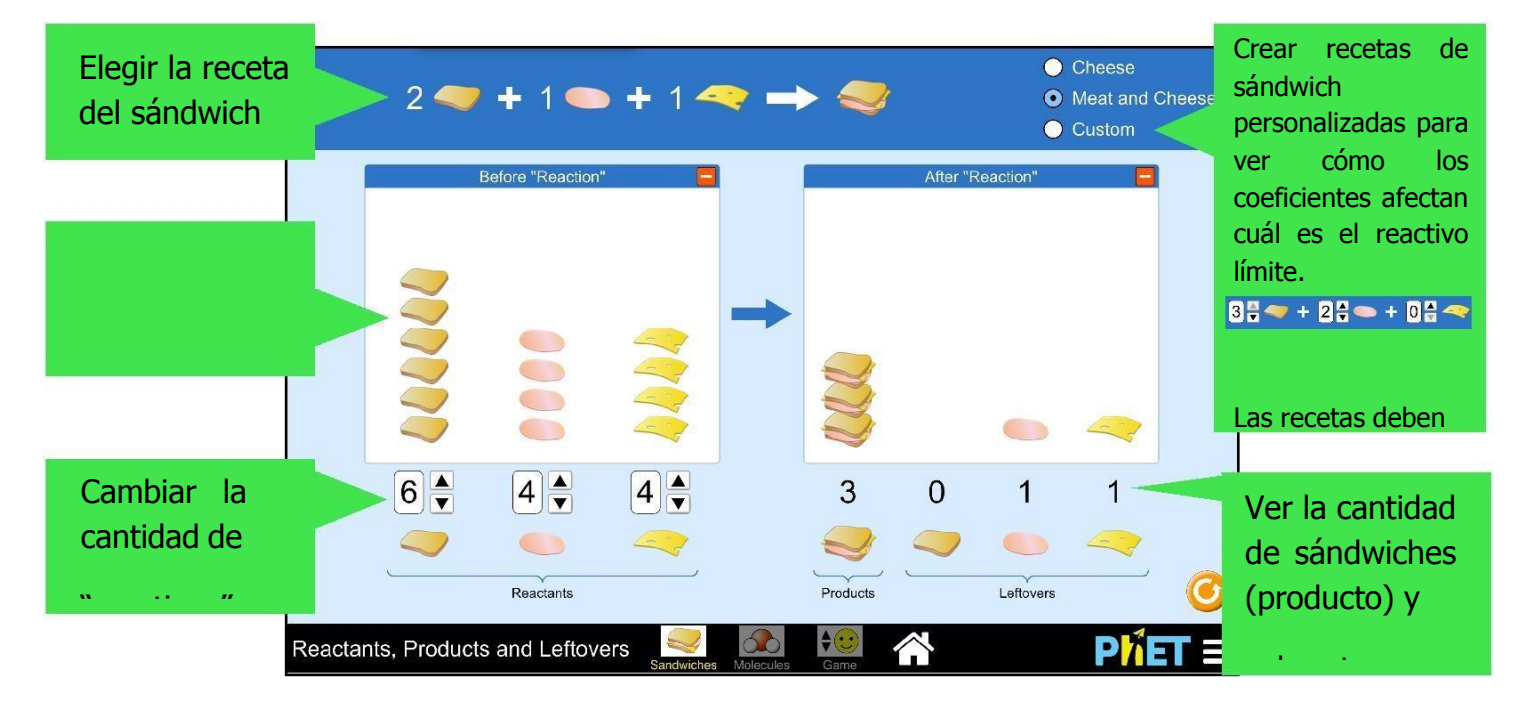

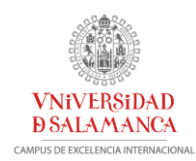

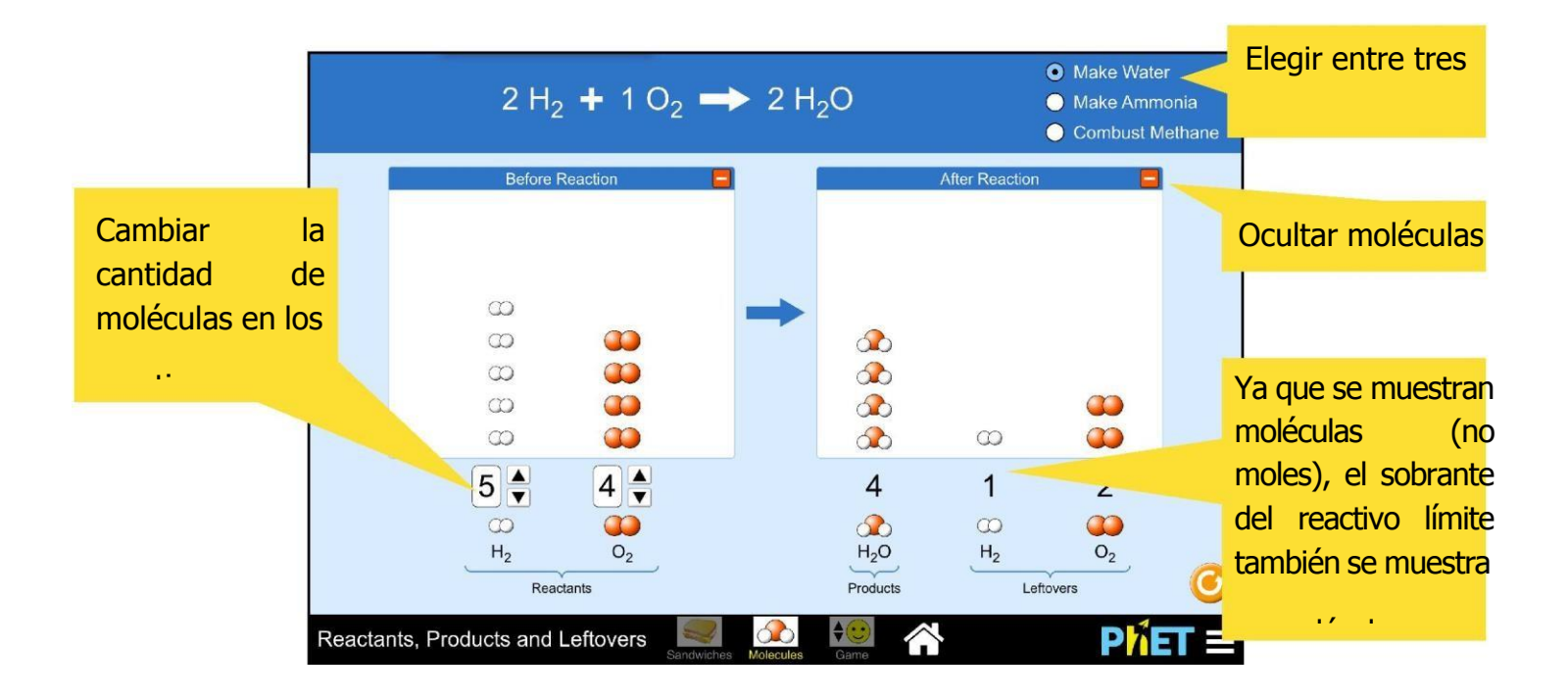

## **Pantalla de juego**

Se reta a los estudiantes a descubrir el número de moléculas que faltan en 5 preguntas al azar por nivel. Cada nivel tiene una pregunta en la cual la proporción de reactivos no dará lugar a la obtención de productos. Los estudiantes tienen 2 oportunidades por pregunta; luego de 2 errores, la simulación mostrará la respuesta correcta.

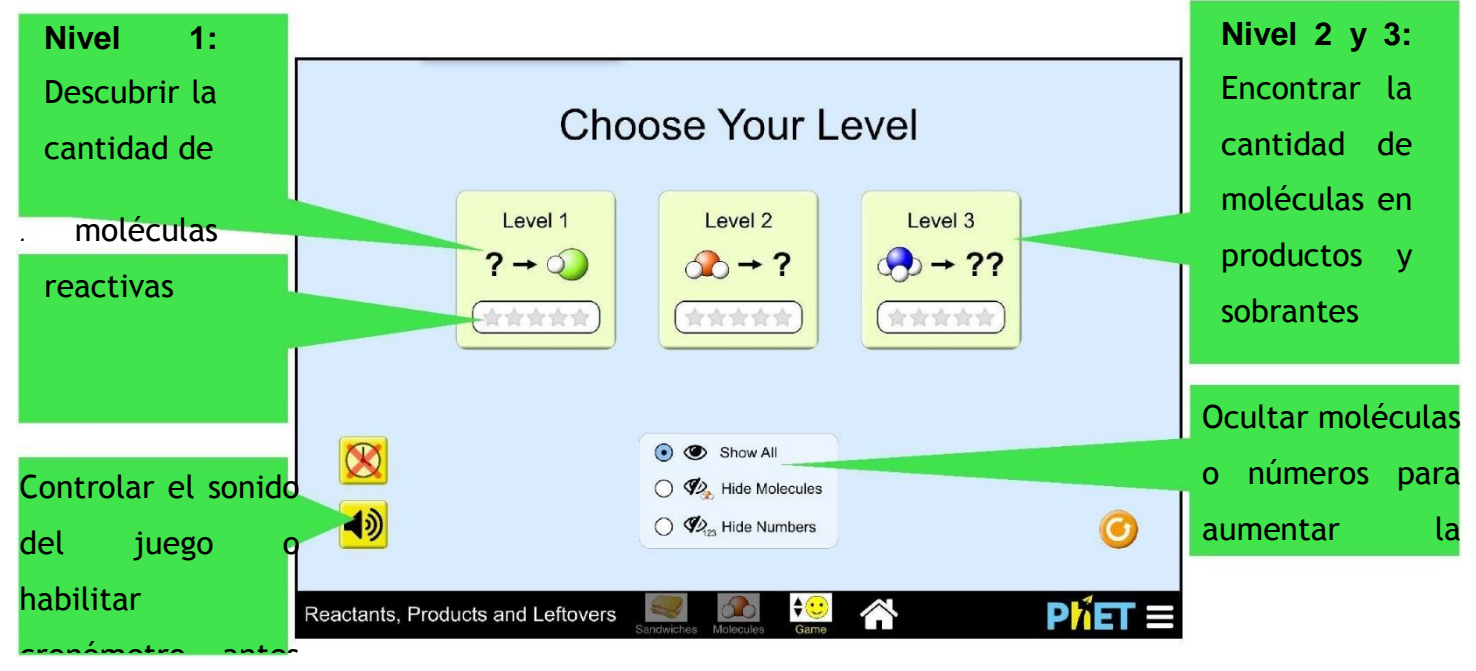

#### **Sugerencias de uso**

• **Comparar coeficientes:** Para comenzar, pida a los estudiantes que escojan una cantidad deingredientes para el sándwich.

Ejercicio sugerido: *"Usando solo estos ingredientes, ¿puede encontrar una receta de sándwich personalizada en la cual se acabe el pan primero? ¿Qué sucede con el queso ola carne? ¿Por qué estas recetas son diferentes?"*

- **Comparar moléculas y moles:** Escoja cualquier ejemplo que origine moléculas sobrantes de ambos reactivos. Pida a los estudiantes que discutan el resultado esperado, si el valor dado es está en moles, en lugar de moléculas.
- **Comparar estrategias:** Pida a los estudiantes que hagan grupos para comparar cómo averiguaron el número de sobrantes en los Niveles 2 y 3 del Juego. ¿Qué información necesitaron?

#### b) <https://web.mst.edu/~gbert/Kinetics/Kinetics.html>

Se proponen diversas simulaciones para el estudio de las reacciones de orden uno y orden dos.

Además se propone una simulación para determinar el orden de una reacción química.

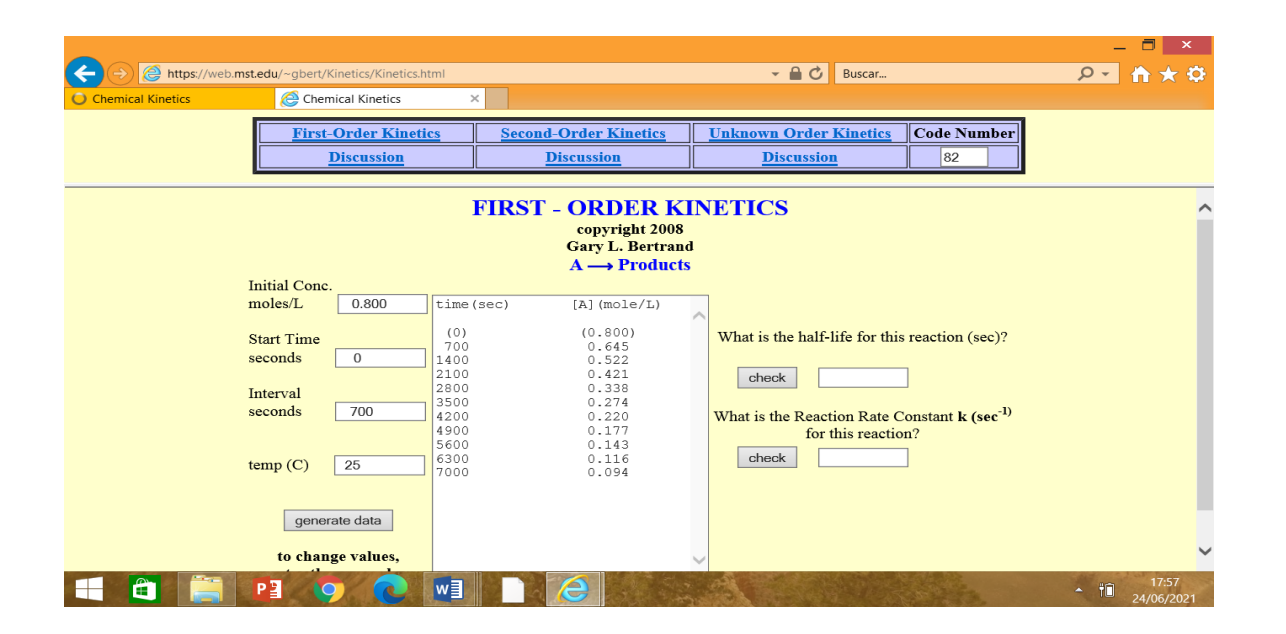

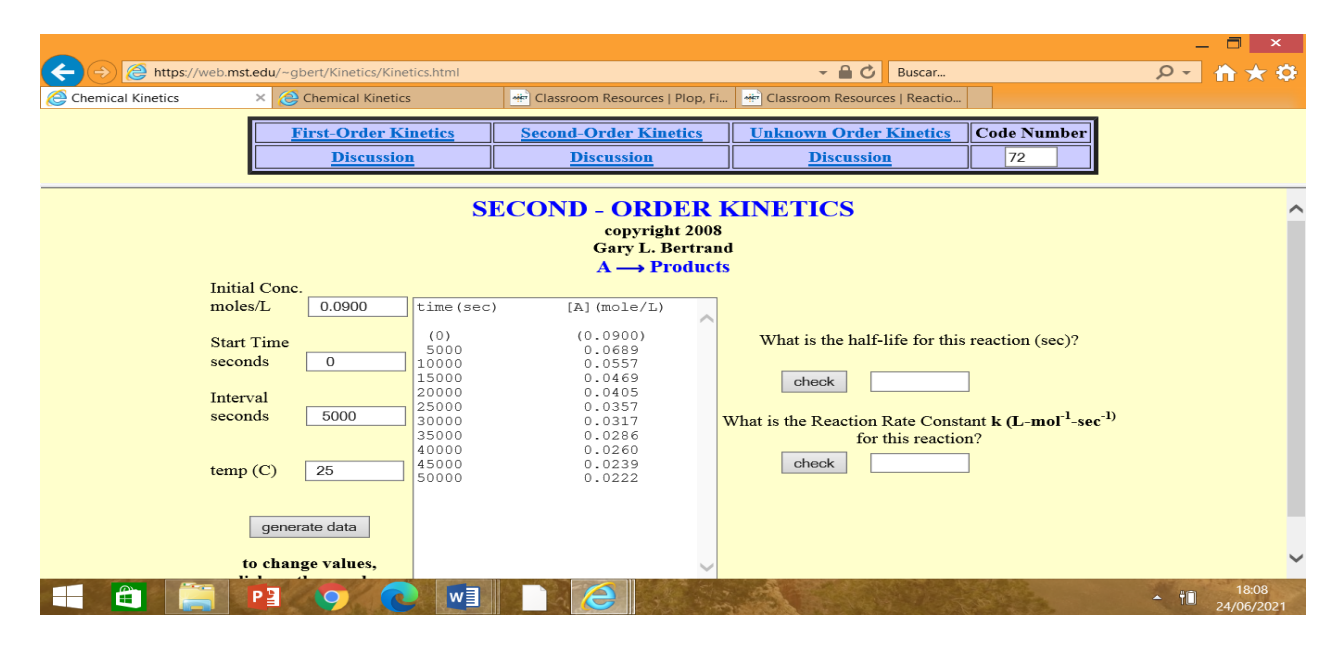

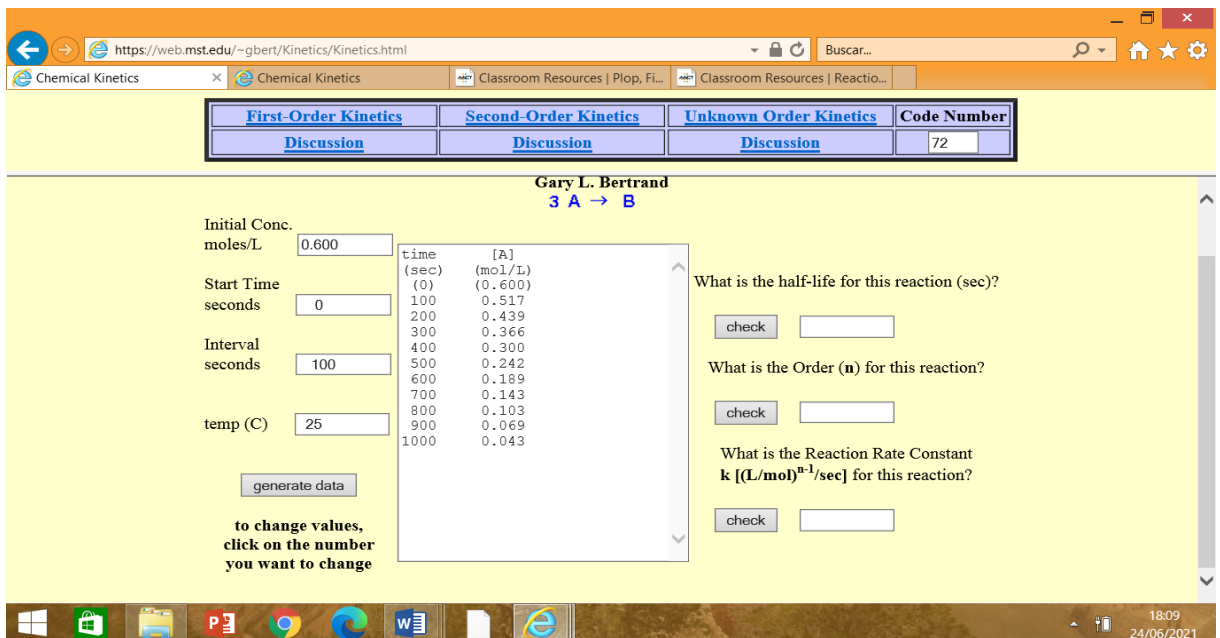

## c) [http://billvining.com/mmlib\\_sims/#gen\\_13](http://billvining.com/mmlib_sims/#gen_13)

### **c1)** [http://billvining.com/mmlib\\_sims/#gen\\_13\\_1](http://billvining.com/mmlib_sims/#gen_13_1)

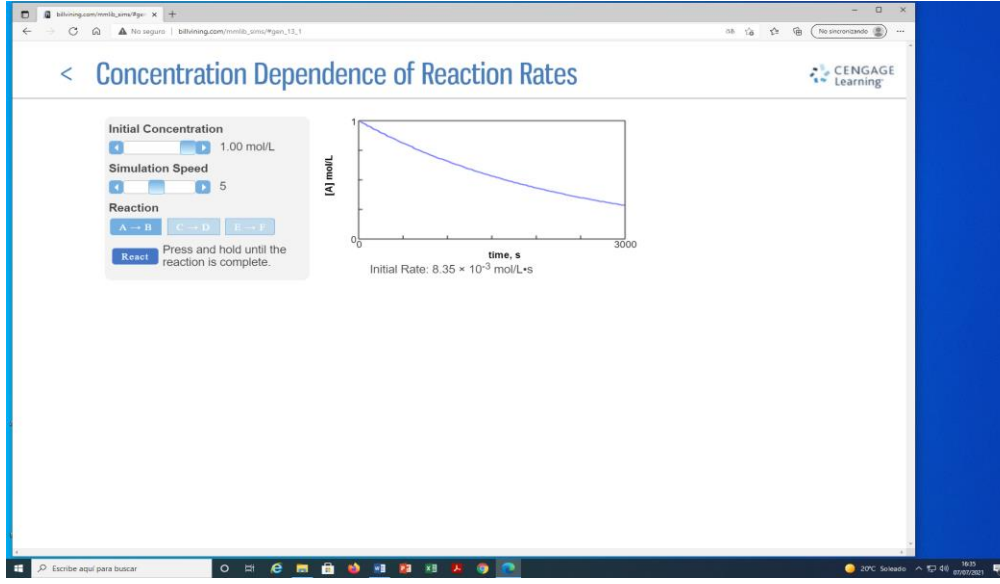

**c2)** [http://billvining.com/mmlib\\_sims/#gen\\_13\\_2](http://billvining.com/mmlib_sims/#gen_13_2)

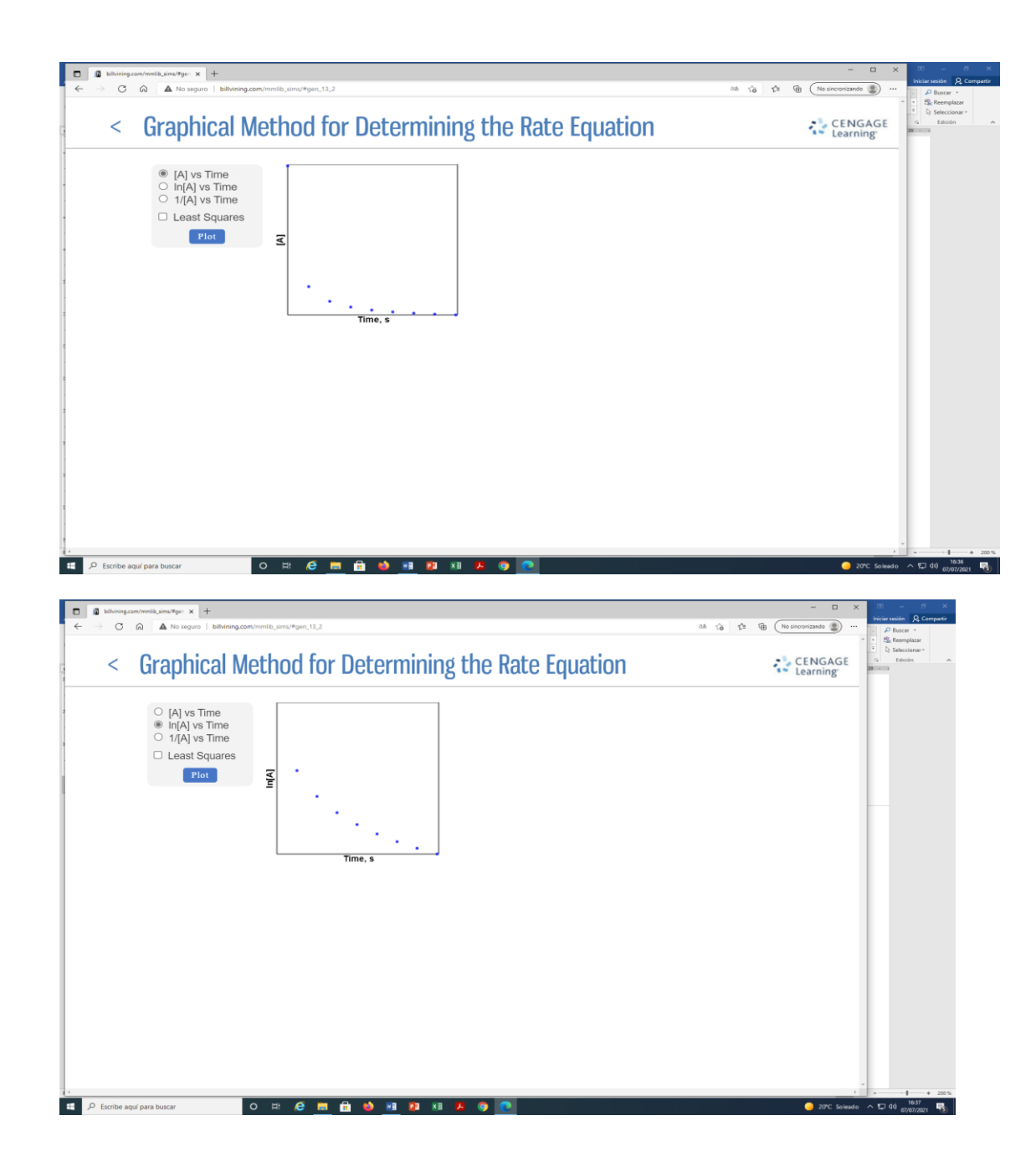

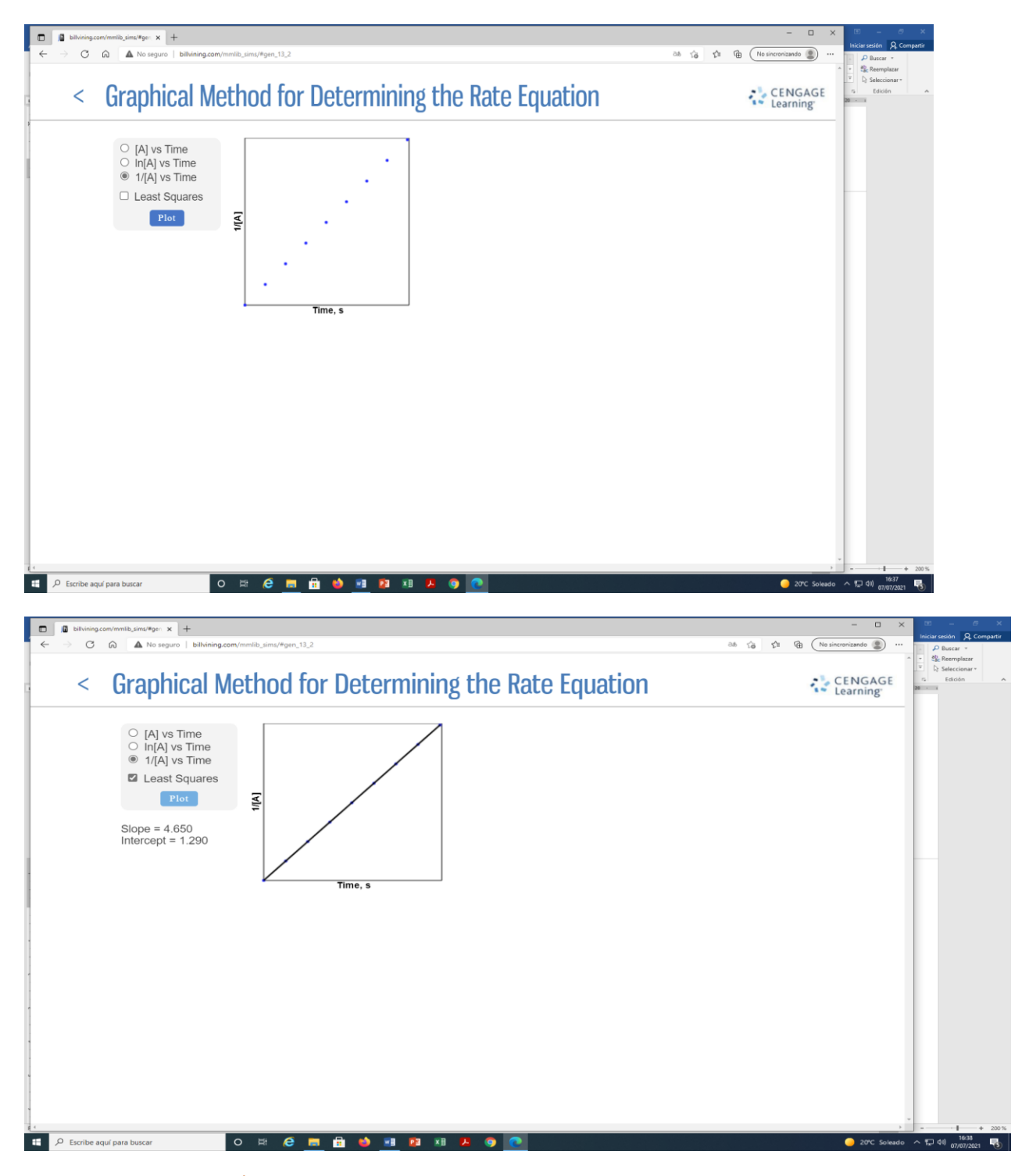

## **VI.- TERMOQUÍMICA**

[http://billvining.com/mmlib\\_sims/#gen\\_5](http://billvining.com/mmlib_sims/#gen_5)

## **a) TRANSFERENCIA DE CALOR**

Dos o más cuerpos en contacto que se encuentran a distinta temperatura alcanzan, pasado un tiempo, el equilibrio térmico (misma temperatura).

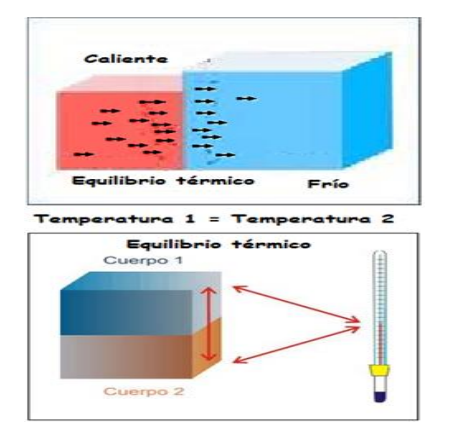

#### [http://billvining.com/mmlib\\_sims/#gen\\_5\\_3](http://billvining.com/mmlib_sims/#gen_5_3)

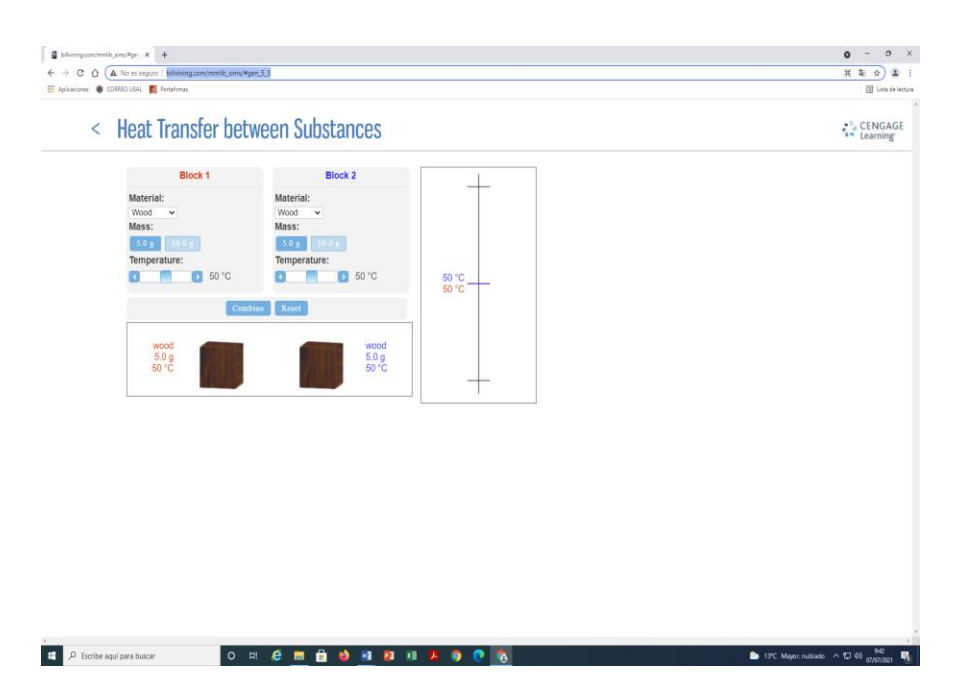

#### **b) CAPACIDAD CALORÍFICA, C (J K-1 )**

Variación de *Q* que se produce cuando cambia la temperatura.

$$
C = \frac{\delta Q}{dT}; \quad dT = \frac{\delta Q}{C}
$$

Cuanto mayor sea la capacidad calorífica de un sistema, menor será el cambio en la temperatura provocado por la transferencia de una cantidad de calor, Q.

#### **CAPACIDAD CALORIFICA A PRESION CONSTANTE C<sup>p</sup> (J K-1 )**

Variación de *Q* a P=cte  $dH = \delta Q_P$ .

$$
C_p = \left(\frac{\partial Q_P}{\partial T}\right)_P = \left(\frac{\partial H}{\partial T}\right)_P
$$

*Calor que hay que suministrar al sistema a presión constante para que se eleve 1 grado su temperatura.*

 $\overline{\bm{\mathcal{C}}}_{\bm{P}}\rightarrow \bm{\mathbf{C}}$ apacidad calorífica molar a presión constante,  $\mathcal{C}_{P}=n\bar{\mathcal{C}}_{P}$ 

*Calor que hay que suministrar a 1 mol de la sustancia para que su temperatura se eleve en 1 grado a presión constante, UNIDADES → cal/K mol o J/ K mol*

**Capacidad calorífica específica a presión constante, Calor específico a presión constante**  $(C) \rightarrow \text{cal/K}$  **g** 

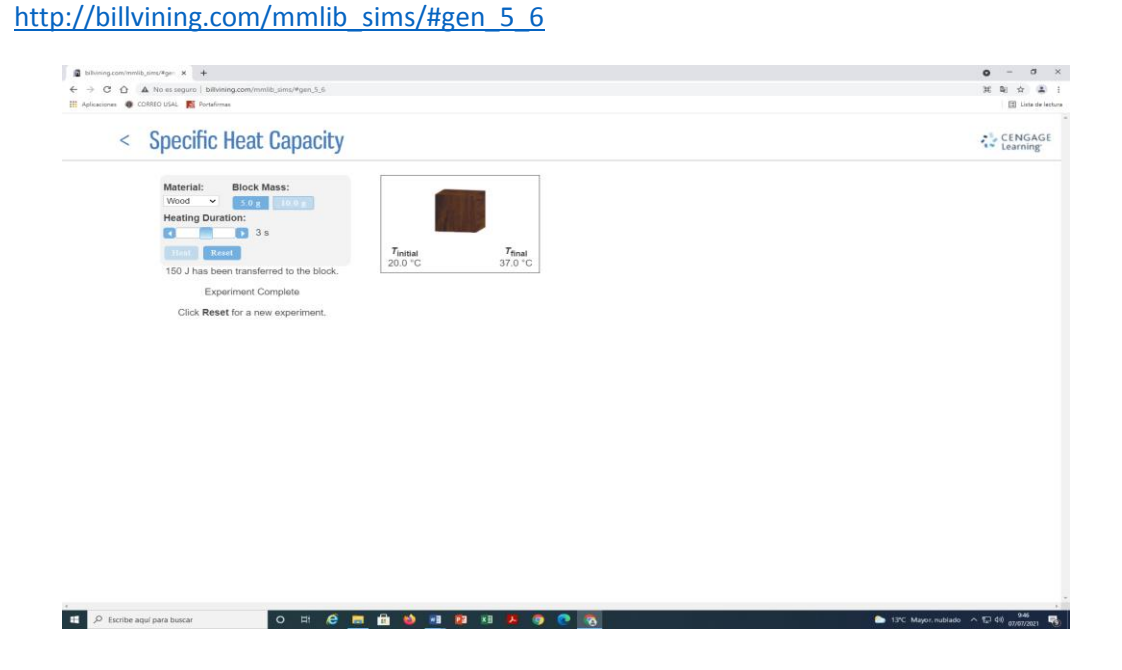

#### **c) CAMBIOS DE ESTADO**

- Las sustancias puras puede presentarse en distintas fases: sólido, líquido y gaseosa.
- Dependiendo de los valores de presión y temperatura una sustancia puede estar como sólido, líquido o vapor o presentarse en dos o tres fases a la vez → El sistema puede ser monofásico o multifásico.

#### **Cambio de fase o estado**

 Cada una de las transformaciones se le llama cambio de fase o estado que va acompañado por un cambio de E

### **VAPORIZACIÓN**

 Cuando las moléculas de un líquido tienen suficiente energía para escapar de la superficie tiene lugar un cambio de fase (evaporación o vaporización).

**CONDENSACIÓN**  $\rightarrow$  El proceso opuesto a la evaporación es la condensación

**Temperatura de ebullición de un líquido** → Temperatura a la que la presión de vapor igual a la presión atmosférica.

El **punto de ebullición normal** es la temperatura a la que el líquido hierve cuando la presión externa es 1 atm. **Calor molar de vaporización (ΔHvap)** → Energía necesaria para vaporizar un mol de líquido.

**CONGELACIÓN →** Transformación de un líquido en sólido.

**FUSIÓN**  $\rightarrow$  Transformación de un sólido en líquido.

- El **punto de fusión de un sólido o el punto de congelación** de un líquido es la temperatura a la cual las fases sólida y líquida coexisten en equilibrio.

- El **punto de fusión/congelación normal** de una sustancia es la temperatura a la que se funde o se congela cuando la presión es 1 atm.

**Calor molar de fusión (ΔHfus)** → Energía necesaria para fundir un mol de un sólido.

**SUBLIMACIÓN** → Proceso por el cual las moléculas o átomos de un sólido pasan directamente a vapor.

Los sólidos también poseen una presión de vapor (mucho menor que la del líquido)

**DEPOSICIÓN** → Proceso inverso a la sublimación

**Calor molar de sublimación (ΔHsub)** → Energía necesaria para sublimar un mol de un sólido.

- **Procesos endotérmicos** → Requieren E para vencer la F. intermoleculares porque pasan a un estado más desordenado  $\Delta H_m > 0$ :
	- Sublimación,  $\Delta H_{sub}$  (S  $\rightarrow$  G)
	- Vaporización,  $\Delta H_{vap}$  (L  $\rightarrow$  G)
	- Fusión,  $\Delta H_{fus}$  (S  $\rightarrow$  L).

#### **Procesos exotérmicos**  $\rightarrow$  Liberan E,  $\Delta H_m < 0$

- Deposición (G  $\rightarrow$  S),
- Condensación (G  $\rightarrow$  L),
- Congelación (L  $\rightarrow$  S).

[http://billvining.com/mmlib\\_sims/#gen\\_5\\_1](http://billvining.com/mmlib_sims/#gen_5_1)

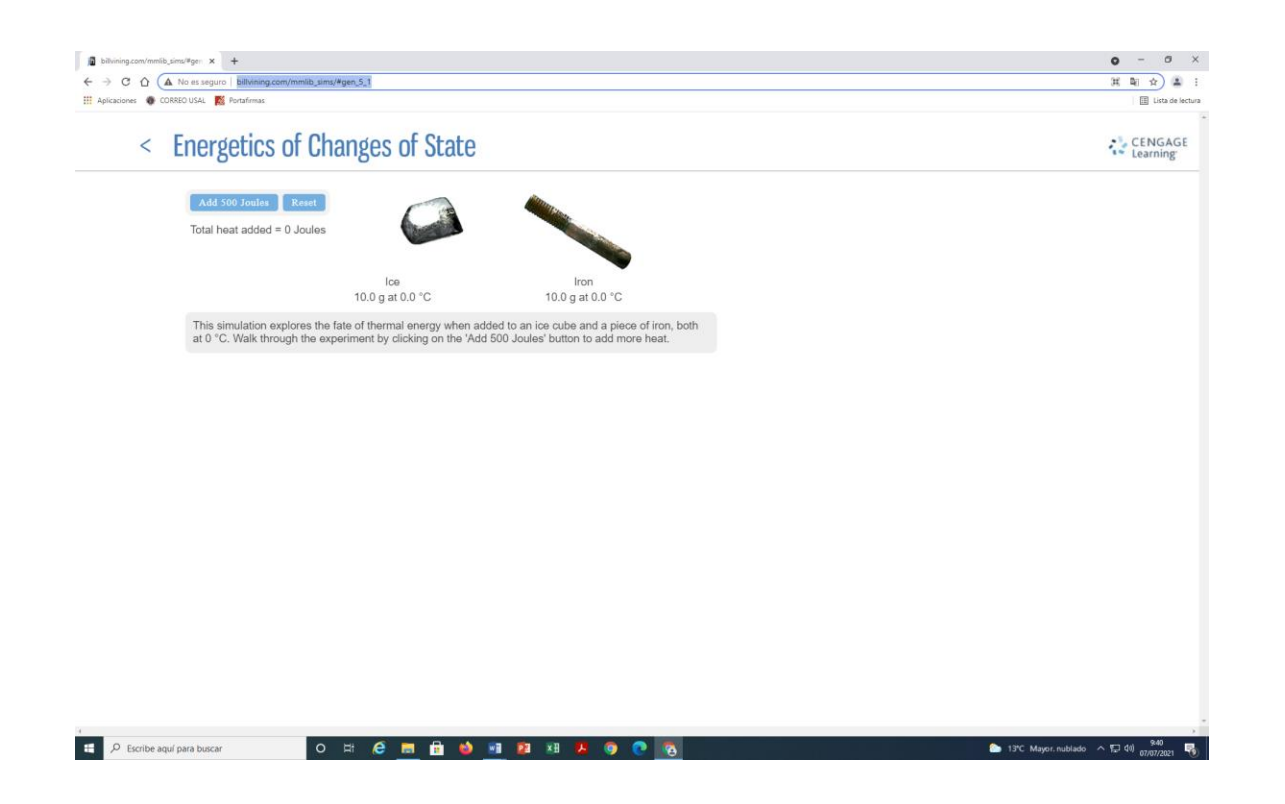

## **d) ENERGÉTICA DE LAS REACCIONES QUÍMICAS:**

### **Calor de reacción**

*Calor intercambiado con los alrededores en la transformación de los reactivos a temperatura T y presión P en los* 

#### *productos a las mismas T y P*

P= constante → Calor intercambiado = Variación de entalpía.

 $Q_p = \Delta H$ 

C (grafito) +  $O_2$  (gas)  $\rightarrow$  CO<sub>2</sub> (gas)

Estado inicial T,P Estado final T y P

Calor de reacción*, Q<sup>p</sup>* = Variación de entalpia, ∆H

Para esta reacción a 298 K y 1 atm, ΔH = -353.52 kJ/mol → los productos tienen una entalpía 353.52 kJ/mol menor que los reactivos.

#### **Variación de entalpía de reacción**

La variación de entalpía se puede considerar también de la manera siguiente:

$$
H_{reacción} = H_{products} - H_{reactivos}
$$

$$
\Delta H = 1 \overline{H}_{CO_2} - 1 \overline{H}_{GRAFITO} - 1 \overline{H}_{O_2}
$$
  
48

 $\overline{H}_i$  = Entalpías molares a la T y P de la reacción.

#### **Entalpías molares**

 $\triangleright$  Si se dispusieran de valores tabulados de las entalpías molares de todas las sustancias se podría calcular la variación de entalpía de cualquier reacción

$$
\Delta H_{Reacción} = \sum v_j \overline{H}_j (Products) - \sum v_i \overline{H}_i (Reactivos)
$$

 $v_i$ ,  $v_i \rightarrow$  Coeficientes estequiométricos de los productos y reactivos de la reacción (valores absolutos).

La entalpía molar de cualquier sustancia es función de la temperatura y la presión:

$$
\overline{H}=f(T,P)
$$

Estado normal (estándar) de una sustancia a una **T** dada es su estado puro a **P=1 atm** 

Entalpía normal (o estándar)  $\rightarrow$   $\overline{H}^0_{T,sustancia}$ 

#### Entalpía de un mol de sustancia a 1 atm y T elegida.

#### **CONVENIO**

**"***A la entalpía molar de cualquier elemento químico en su estado de agregación estable a 1 atm y 298 K se le*   $\emph{asigna el valor cero}$  ( $\bar{\bm{H}}_{298, i}^{0} = 0)$ "

$$
\overline{H}_{298, O_{2(g)}}^{0} = 0 \qquad \overline{H}_{298, C(graftto)}^{0} = 0 \qquad \overline{H}_{298, Pb(s)}^{0} = 0
$$

 $\bar{H}_{298, O_{3(g)}}^{0} \neq 0$   $\bar{H}$ <sup>20</sup><sub>298,C(diamante)</sub>  $\neq$  0  $\rightarrow$  No son los estados de agregación estables a 1 atm y 298 K.

#### **Entalpías normales de reacción (Entalpías estándar de reacción)**

#### *∆Hº, ∆rHº, ∆H<sup>T</sup> 0*

*Variación de entalpía al transformarse los números estequiométricos de moles de los reactivos puros separados (cada uno de ellos en sus estados normales a T), en los números estequiométricos de moles de los productos puros* 

*separados (cada uno de ellos en su estado normal a T)*

Reactivos en sus estados estándar pasan a productos también en sus estados estándar

$$
aA + bB \rightarrow cC + dD
$$

$$
\Delta H_T^0 \equiv c\overline{H}_C^0 + d\overline{H}_D^0 - a\overline{H}_A^0 - b\ \overline{H}_B^0
$$

*Cálculo de la Entalpía normal de reacción* 

$$
\Delta H^o = \sum_{productos} v_i \overline{H}_{T,i}^0 - \sum_{reactivos} v_i \overline{H}_{T,i}^0
$$

- $\triangleright$  A partir de datos termodinámicos tabulados de los reactivos y los productos
- Necesario conocer las Entalpías molares de las distintas sustancias en su estado normal a la temperatura T  $\rightarrow \bar{H}^0_{T,i}$

## *Ley de Hess.*

 Las entalpías estándar de reacciones individuales pueden combinarse para obtener la entalpía de otra reacción. Aplicación del primer principio:

#### *La entalpía estándar de una reacción es la suma de las entalpías estándar de las reacciones individuales*

**Cálculo de la Entalpía normal de reacción** → A partir de las **Entalpías normales de formación** de reactivos y productos.

**Entalpías normales de formación (calor normal de formación) 25ºC y 1 atm, ∆H** $_{f,i}^o$ 

*Es el calor puesto en juego para la síntesis (formación) de un mol de un compuesto químico a partir de sus elementos en su estado de agregación estable mezclados en condiciones normales a 25ºC y 1 atm.*

*∆Hfº → A partir de valores experimentales y ecuaciones termodinámicas.*

*∆Hfº = 0 para cualquier elemento en su forma de referencia*

Se tabulan Entalpías normales de formación ∆H<sup>o</sup><sub>f,*i*</sub> de las sustancias *i* → Se determinan Entalpía normal de la reacción.

$$
\Delta H^o = \sum_i \mathbf{v}_i \Delta H_{f,i}^o
$$

$$
\Delta H^o = \sum_{productos} \mathbf{v}_i \Delta H_{f,i}^o - \sum_{reactivos} \mathbf{v}_i \Delta H_{f,i}^o
$$

∆, → Entalpía normal de formación de la sustancia *i* 

#### *Ley de Hess*

$$
aA + bB \rightarrow cC + dD
$$

a, b, c, d *→* valores absolutos de los coeficientes estequiométricos.

$$
\Delta H^o = c \Delta H_{f,C}^o + d \Delta H_{f,D}^o - a \Delta H_{f,A}^o - b \Delta H_{f,B}^o
$$

Caminos para pasar de reactivos a productos:

**Etapa 1**→ Conversión directa de reactivos a productos

**Etapa 2** → Conversión de reactivos a elementos en sus estados normales y formas de referencia

**Etapa 3** → Conversión de elementos a productos

Reactions A y B (P,T) 
$$
\xrightarrow{1}
$$
 Products C y D (P,T)  
2

Elementos en sus estados normales de referencia a T

#### *H* **función de estado →***∆H* **independiente del camino**

$$
\Delta H_1 = \Delta H_2 + \Delta H_3
$$

**Etapa 1**→ Conversión directa de reactivos a productos

$$
aA + bB \rightarrow cC + dD
$$

*Entalpía normal del proceso 1 →* ∆<sup>1</sup>

*Entalpía normal de la reacción* ∆ *= Entalpía normal del proceso 1*→ ∆<sup>1</sup> = ∆

 $\Delta H_1 = \Delta H_2 + \Delta H_3 \rightarrow \Delta H_1 = \Delta H^o$ 

**Etapa 2** → Conversión de reactivos a elementos en sus estados normales y formas de referencia

*Reactivos aA +bB en sus estados normales de referencia a T → Elementos en sus estados normales de referencia a T*

*Entalpía normal del proceso*  $2 \rightarrow \Delta H_2$ 

**Proceso inverso a 2**  $\rightarrow$  *Formación de aA + bB a partir de sus elementos* 

$$
-\Delta H_2 = a\Delta H_f^o(A) + b\Delta H_f^o(B)
$$

 $\Delta H_f^o(A)$  → Entalpía normal de formación del compuesto A a la temperatura T

 $\Delta H_f^o(B)$  → Entalpía normal de formación del compuesto B a la temperatura T

**Etapa 3**  $\rightarrow$  Formación de cC + dD a partir de sus elementos

Elementos en sus estados normales de referencia a T → Productos cC + dD en sus estados normales de referencia a T

*Entalpía normal del proceso*  $3 \rightarrow \Delta H_3$ 

$$
\Delta H_3 = c \Delta H_f^o(C) + d \Delta H_f^o(D)
$$

 $\Delta H_f^o(C)$  → Entalpía normal de formación del compuesto C a la temperatura T

 $\Delta H_f^o(D)$  → Entalpía normal de formación del compuesto D a la temperatura T

$$
-\Delta H_2 = a\Delta H_f^o(A) + b\Delta H_f^o(B)
$$

$$
\Delta H_2 = -a\Delta H_f^o(A) - b\Delta H_f^o(B)
$$

$$
\Delta H_3 = c\Delta H_f^o(C) + d\Delta H_f^o(D)
$$

$$
\Delta H^o = \Delta H_1 = \Delta H_2 + \Delta H_3
$$

$$
\Delta H^o = -a\Delta H_f^o(A) - b\Delta H_f^o(B) + c\Delta H_f^o(C) + d\Delta H_f^o(D)
$$

Variación de entalpía normal de una reacción química

$$
\Delta H^o = \sum\nolimits_{productos} \mathbf{v}_i \Delta H_{f,i}^o - \sum\nolimits_{reactivos} \mathbf{v}_i \Delta H_{f,i}^o
$$

$$
\Delta H^o = \sum_i v_i \Delta H_f^o(i)
$$
  
C (grafito, 1 atm, 25°C) + 2 H<sub>2</sub> (g, 25°C, 1 atm)  $\rightarrow$  CH<sub>4</sub> (g, 25°C, 1 atm)  
 $\Delta H_f^o(C) = 0$   
 $\Delta H_f^o(H_2) = 0$   
 $\Delta H^o(CH_4) = \Delta H_f^o(CH_4)$ 

[http://billvining.com/mmlib\\_sims/#gen\\_5\\_5](http://billvining.com/mmlib_sims/#gen_5_5)

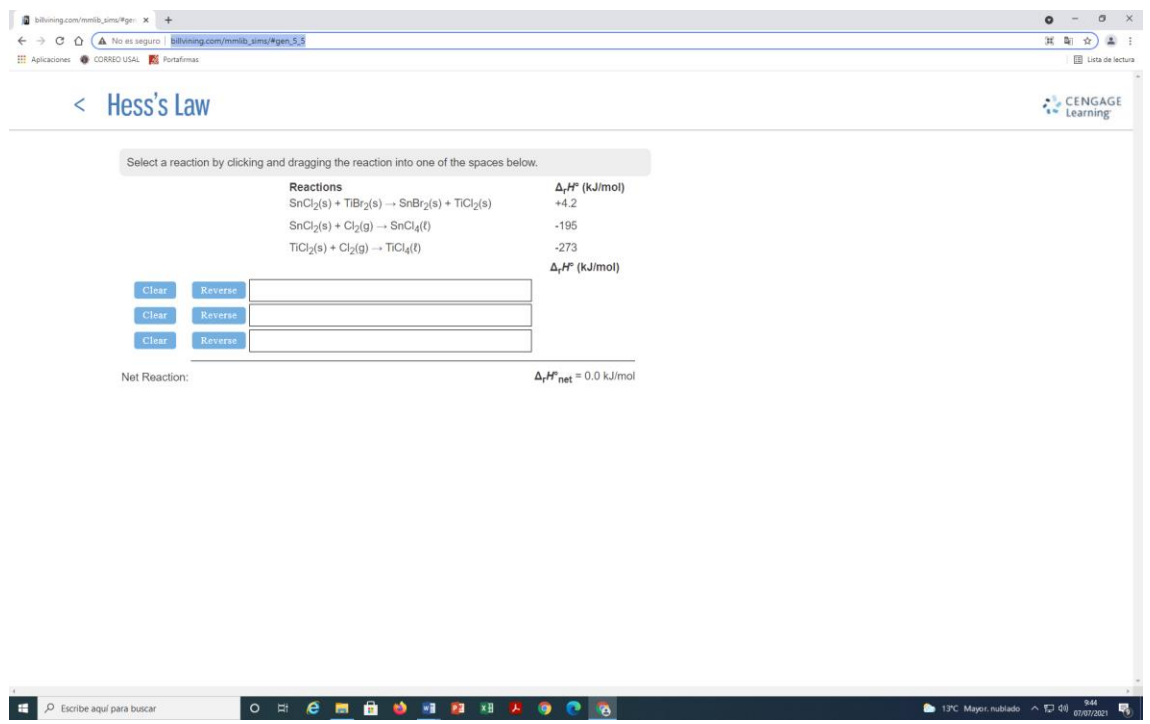

[http://billvining.com/mmlib\\_sims/#gen\\_5\\_2](http://billvining.com/mmlib_sims/#gen_5_2)

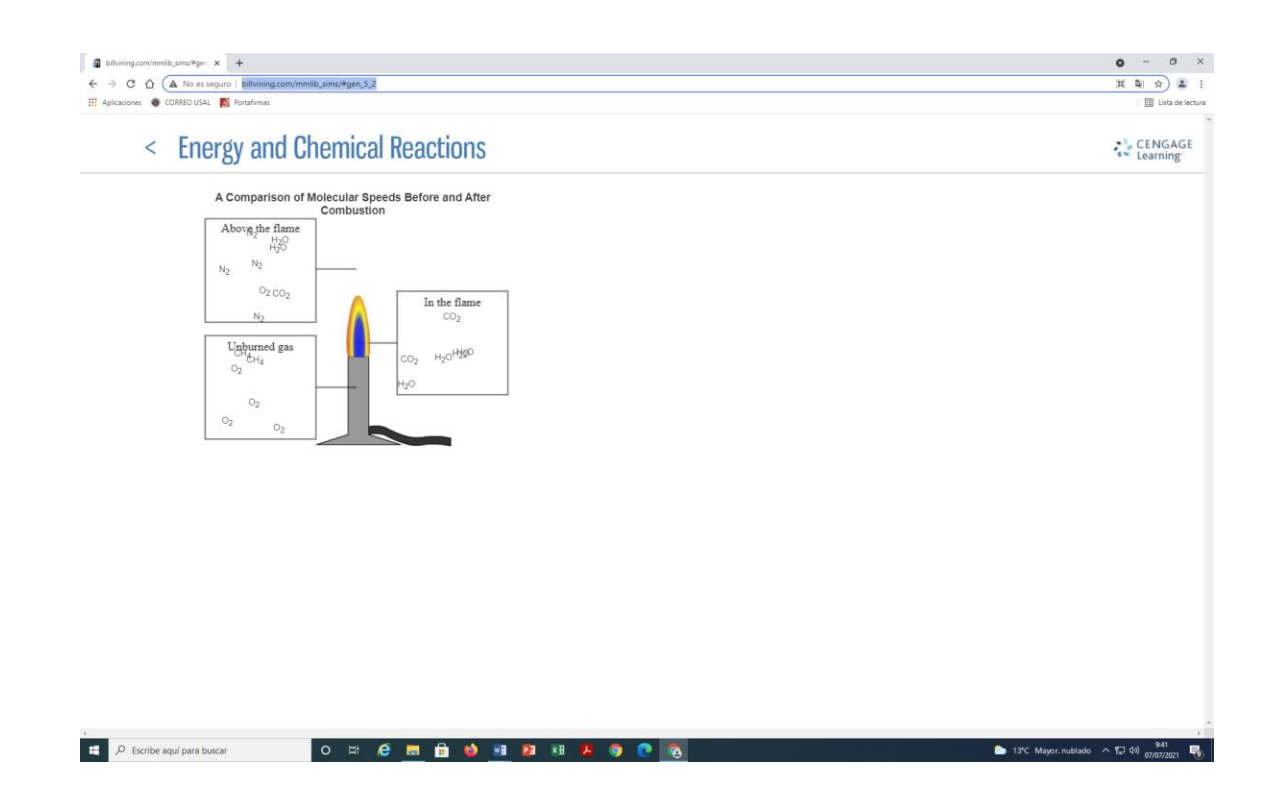

## **e) MEDIDA DE ΔH**

Calorimétricamente controlando la variación de temperatura que acompaña a un cambio químico o físico que tiene lugar a presión constante.

**Calorímetro adiabático →** No transmite calor al entorno **ΔqV,T = 0**

 Para una reacción de combustión → Mide ∆T que se produce cuando se quema una sustancia en una fuente de oxígeno

**Bomba calorimétrica→** Medir la variación de energía interna en una bomba calorimétrica y posteriormente

convertir ΔU en ΔH

[http://billvining.com/mmlib\\_sims/#gen\\_5\\_0](http://billvining.com/mmlib_sims/#gen_5_0)

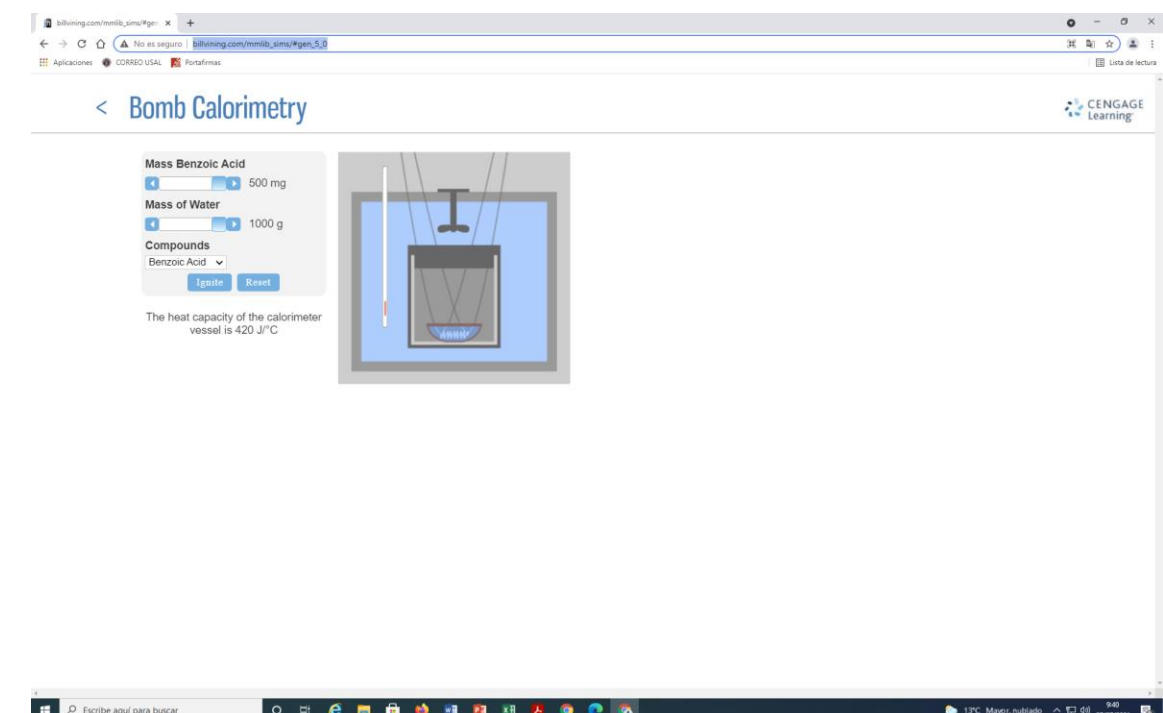